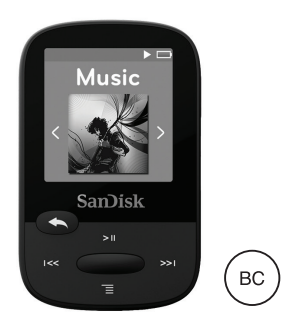

## **SanDisk® Clip Sport**

MP3 Player Baladeur MP3 MP3-Player Lettore MP3 Reproductor MP3 MP3-плеер

Model #/Référence/Modellnummer/Modello #/Modelo nº/Номер модели: SDMX24

<sub>p</sub> 3 15

27

39

51

63

Quick Start Guide Safety Instructions Warranty End-User Agreement

Guide de mise en route rapide Consignes de sécurité Garantie Contrat d'utilisation

Kurzanleitung Sicherheitsanweisungen Garantie Endbenutzer-Vereinbarung

Guida rapida Istruzioni per la sicurezza Garanzia Contratto con l'utente finale

Guía de inicio rápido Instrucciones de seguridad Garantía Acuerdo de usuario final

Краткое руководство пользователя Инструкции по технике безопасности гарантия Соглашение конечного пользователя

## English

Quick Start Guide Safety Instructions Warranty

End-User Agreement

## Player At-A-Glance Charging Player

A full charge takes up to 3 hours.

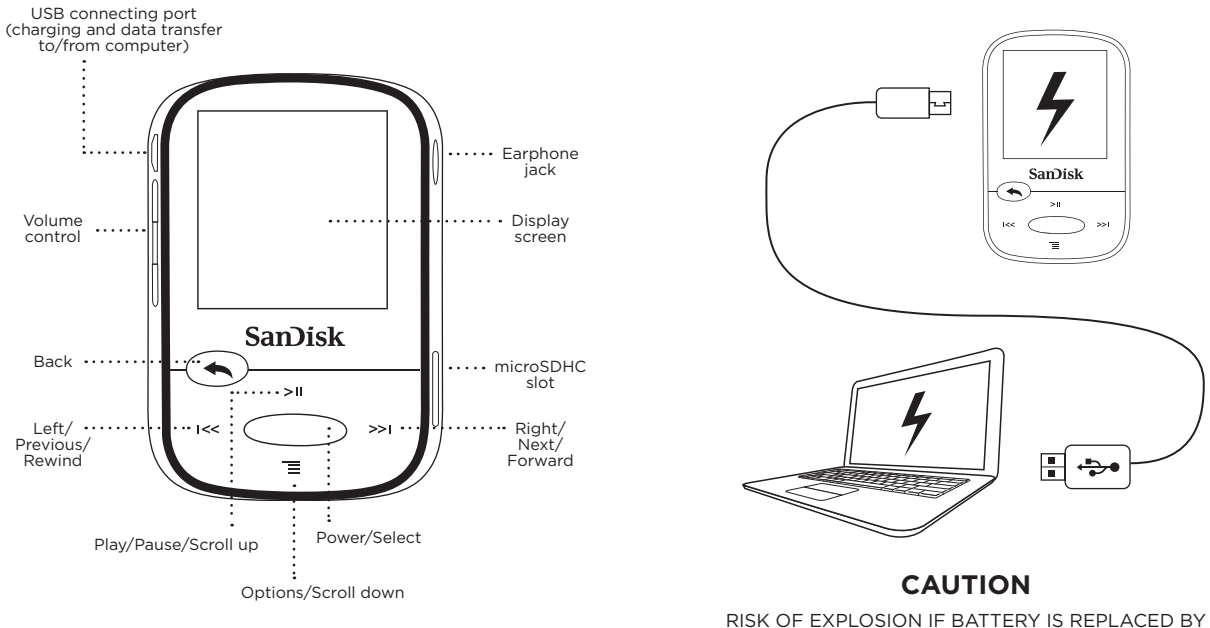

AN INCORRECT TYPE. DISPOSE OF USED BATTERIES ACCORDING TO THE INSTRUCTIONS.

## Downloading Files

## **Windows Users**

- 1. Connect player to PC using the USB connector.
- 2. Open "My Computer" on your PC.
- 3. Double click on the "Clip Sport" icon.
- 4. Drag and drop files to the player's desired folder.

## **Mac Users**

Visit the following link for step-by-step instructions:

## http://kb.sandisk.com/

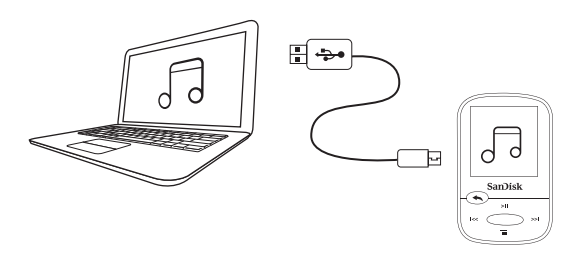

## Enjoying Music

- Attach correct size earbud cups to earphones and connect to player.
- Press center button to turn on player.
- Press left or right buttons to scroll through options and select Music from the Main Menu by pressing the center button.
- Press top or bottom buttons to browse music options and press center button to select desired choice. (If needed, repeat step until songs are displayed.)
- Press top or bottom buttons to browse songs and press center button to play desired choice.
- Press left or right buttons to skip a song.
- Press top button to pause or restart a song.
- Press the Back button to return to the previous menu level.

## Using a Memory Card

An optional microSD™ or microSDHC™ card\* provides extra storage space.

Simply insert the card in the memory card slot on the side of the player.

Note: Your card content will show up under the CARD menu.

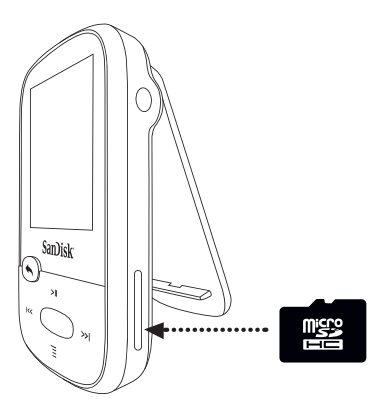

## Tips and Troubleshooting

For best performance, download the latest firmware from:

## http://kb.sandisk.com/clipsport

- 2. Press and hold on/off button for 10 seconds to reset the device to unlock it from any temporary condition such as freezing or failing to connect to the computer.
- 3. If the device fails to turn on, perform a reset (see step 2) and connect to the computer. Check the battery level and recharge if needed.
- 4. If the device fails to be detected by the computer, verify that your computer meets the minimum system requirements.
- 5. For support information or to learn more about player functions, visit:

http://kb.sandisk.com/clipsport

\* Card not included; sold separately.

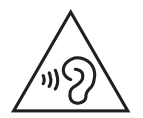

### **STOP! IMPORTANT INFORMATION** YOU MUST READ THIS BEFORE USING THE MP3 PLAYER

#### **Safety Instructions**

Your MP3 player is equipped with a variety of features. To help you maximize your listening pleasure, SanDisk would like to advise you that it is important to use the headphones with your MP3 player at a safe hearing level.

- Exposure or repeated exposure for an extended period of time to music and other sounds that are too loud can cause damage to your hearing resulting in temporary or even permanent "noise induced hearing loss".
- Symptoms of hearing loss increase gradually with prolonged exposure at high levels of loudness.
- Initially, you may not even be aware of the loss unless detected with a hearing test.
- Your hearing may adapt to higher volumes of sound. In order to prevent any harmful impact to your hearing, you must control the sound emanating from your headphones and set the MP3 player's volume to a low setting where you can hear it clearly and comfortably.
- Studies, including one from NIDCD indicate that sounds of less than 80 decibels, even after long exposure, are unlikely to cause a hearing loss.
- Listen to your MP3 player at such a level that you can still hear conversation and other people in your environment without shouting when you attempt to converse.
- It can also be dangerous to play your music with headphones/earphones at high volume while walking or engaged in other activities. You should exercise extreme caution and discontinue use in potentially hazardous situations.
- Do not use headphones or earphones while driving, cycling, or operating any motorized vehicle. This may create a traffic hazard and may be illegal in some areas.

#### **HEARING LEVELS**

To help you understand what may be considered a safe hearing level, the following examples are included for your reference:

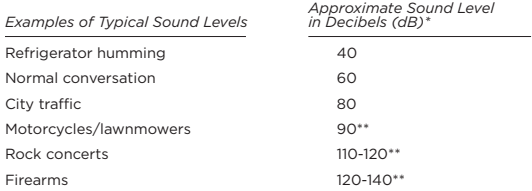

- \* dB A decibel (dB) is a unit of relative measurement of the strength sound wave. In decibels (dB), a measured signal level doubles with every additional 3 dB.
- \*\* These sound decibel levels are considered harmful under extended exposure. The above information is courtesy of the National Institute of Deafness and Other Communication Disorders (NIDCD): www.nidcd.nih.gov/health/hearing/noise.asp

#### **DISPOSAL INSTRUCTIONS**

Do not dispose of this device with unsorted waste. Improper disposal may be harmful to the environment and human health. Please refer to your local waste authority for information on return and collection systems in your area.

#### **READ THE FOLLOWING ADDITIONAL SAFETY GUIDELINES CAREFULLY BEFORE USING YOUR MP3 player:**

- Keep your MP3 player away from sinks, bathtubs, showers, drinks, rain, and<br>other sources of moisture. Moisture can cause electric shocks with any<br>electronic device.
- Clean your MP3 with a soft, lint-free cloth used on glass lenses
- Do not allow young children to use your MP3 player unsupervised.
- Never force any connector into the ports of your MP3 player or your computer. Ensure that your connectors are the identical shape and size before you connect.
- Do not disassemble, crush, short circuit, or incinerate the battery as it may cause fire, injury, burns, or other hazards.

#### **NOTE: FOR HOME AND PERSONAL USE**

This product is intended to be used for recording and playback for your home and personal enjoyment. Copying and commercial use of copyrighted material without permission of the copyright owner may be prohibited by law. Use of your MP3 player, in compliance with all copyright and applicable intellectual property laws, is the responsibility of the user of the product.

#### **THIRD PARTY INTELLECTUAL PROPERTY NOTICE**

This product is protected by certain intellectual property rights of Microsoft Corporation. Use or distribution of such technology outside of this product is prohibited without a license from Microsoft or an authorized Microsoft subsidiary. Content providers are using the digital rights management technology for Windows Media contained in this device ("WM-DRM") to protect the integrity of their content ("Secure Content") so that their intellectual property, including copyright, in such content is not misappropriated. This device uses WM-DRM software to play Secure Content ("WM-DRM Software"). If the security of the WM-DRM Software in this device has been compromised, owners of Secure Content ("Secure Content Owners") may request that Microsoft revoke the WM-DRM Software's rights to acquire new licenses to copy, display and/or play Secure Content. Revocation does not alter the WM-DRM Software's ability to play unprotected content. A list of revoked WM-DRM Software is sent to your device whenever you download a license for Secure Content from the Internet or from a PC. Microsoft, may, in conjunction with such license, also download revocation lists onto your device on behalf of Secure Content Owners.

THIS PRODUCT IS LICENSED UNDER THE MPEG-4 VISUAL PATENT PORTFOLIO LICENSE FOR THE PERSONAL AND ON-COMMERCIAL USE OF A CONSUMER FOR (i) ENCODING VIDEO IN COMPLIANCE WITH THE MPEG-4 VISUAL STANDARD ("MPEG-4 VIDEO") AND/OR (ii) DECODING MPEG-4 VIDEO THAT WAS ENCODED BY A CONSUMER ENGAGED IN A PERSONAL AND NON COMMERCIAL ACTIVITY AND/OR WAS OBTAINED FROM A VIDEO PROVIDER LICENSED BY MPEG LA TO PROVIDE MPEG-4 VIDEO. NO LICENSE IS GRANTED OR SHALL BE IMPLIED FOR ANY OTHER USE. ADDITIONAL INFORMATION INCLUDING THAT RELATING TO PROMOTIONAL, INTERNAL AND COMMERCIAL USES AND LICENSING MAY BE OBTAINED FROM MPEGLA, LLC. SEE HTTP://WWW.MPEGLA.COM.

MPEG Layer-3 audio coding technology licensed from Fraunhofer IIS and Thompson.

#### **Online User Manual and End-User License Agreement**

Please go to www.sandisk.com/support to retrieve your online User Manual and End User License Agreement.

#### **SanDisk Manufacturer's Retail Products Warranty**

SanDisk warrants to the end user, that this product, excluding content and or software supplied with or on the product, will be free from material defects in manufacture, will conform to SanDisk's published product specifications and be fit for normal use during the Warranty Period specified in the table commencing on the date of purchase provided that the product is legally placed on the market. To make a warranty claim please contact SanDisk at 1-866 SanDisk or support@SanDisk.com within the Warranty Period and provide proof of purchase (showing date and place of purchase and name of the reseller) and product name, type and number. You may return the product after first obtaining a Return Material Authorization number and following any other guidelines listed. For further Information, see www.sandisk.com and select "support".

SanDisk may at its option repair this product or provide you with an equivalent product; and if unable to repair or replace the product, will refund the purchase price. SanDisk will not be liable for indirect or consequential damage (including loss of data), or for damage caused by improper use (including use in an incompatible device and use not in accordance with the instructions), or by improper installation, unprofessional repair, modification or accident. This constitutes SanDisk's entire liability which will never exceed the price you paid for it, plus the necessary costs you made for the warranty claim. SanDisk products must not be used in applications where failure could threaten injury or life, such as life support systems. SANDISK DISCLAIMS ALL EXPRESS AND IMPLIED WARRANTIES TO THE FULLEST EXTENT PERMITTED BY LAW. IF SANDISK CANNOT DISCLAIM IMPLIED WARRANTIES UNDER APPLICABLE LAW, THEN TO THE EXTENT POSSIBLE, SUCH IMPLIED WARRANTIES ARE LIMITED TO THE DURATION OF THE EXPRESS WARRANTY. THE WARRANTY DURATION ON ANY REPLACED PRODUCT WILL BE THAT PORTION OF THE WARRANTY PERIOD REMAINING ON YOUR ORIGINAL PRODUCT.

National, state and local laws may grant you other rights that are not affected by this warranty.

SanDisk is a trademark of SanDisk Corporation, registered in the United States and other countries. microSD and microSDHC marks and logos are trademarks of SD-3C, LLC. All other trademarks are the property of their respective owners.

© 2014 SanDisk Corporation. All rights reserved. Made in China.

#### **End-User License Agreement**

http://mp3support.sandisk.com/smm/en-smm-eula.pdf

#### **FCC REGULATION**

This device complies with part 15 of the FCC Rules. Operation is subject to the following two conditions:

- 1. This device may not cause harmful interference, and
- 2. This device must accept any interference received, including interference that may cause undesired operation.

This equipment has been tested and found to comply with the limits for a Class B digital device, pursuant to Part 15 of the FCC Rules. These limits are designed to provide reasonable protection against harmful interference in a residential installation. This equipment generates, uses, and can radiate radio frequency energy and, if not installed and used in accordance with the instructions, may cause harmful interference to radio communications. However, there is no guarantee that interference will not occur in a particular installation. If this equipment does cause interference to radio or television reception, which can be determined by turning the equipment off and then on, the user is encouraged to try to correct the interference by one or more of the following measures:

- 1. Increase the separation between the equipment and receiver.
- 2. Correct the equipment to a different outlet so that the equipment and receiver are on different branch circuits.
- 3. Consult the dealer or an experienced radio / TV technician for help.

## Français

Guide de mise en route rapide Consignes de sécurité

Garantie

Contrat d'utilisation

## Le lecteur en un coup d'œil

## Chargement du lecteur

La charge complète prend jusqu'à trois heures.

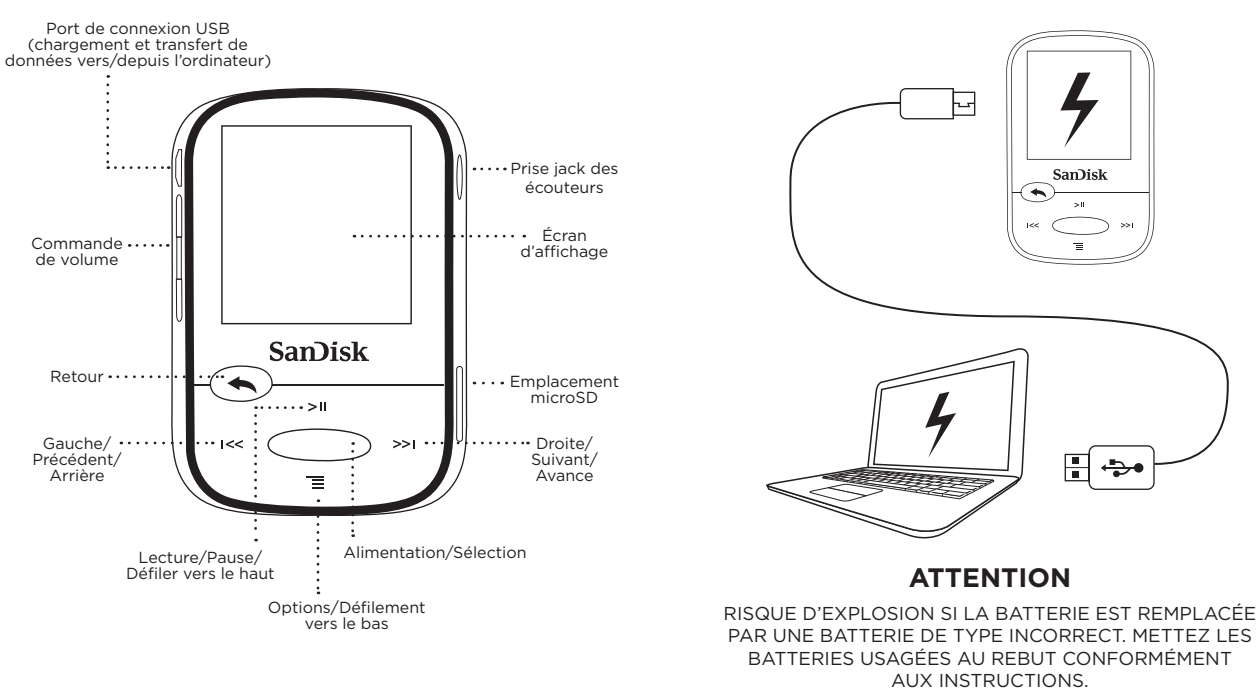

## Téléchargement des fichiers

## **Utilisateurs Windows**

- 1. Connectez le lecteur au PC à l'aide du connecteur USB.
- 2. Cliquez sur Poste de travail sur votre PC.
- 3. Double-cliquez sur l'icône Clip Sport.
- 4. Faites glisser les fichiers vers le dossier souhaité du lecteur.

## **Utilisateurs Mac**

Cliquez sur le lien suivant pour obtenir des instructions détaillées :

## http://kb.sandisk.com/

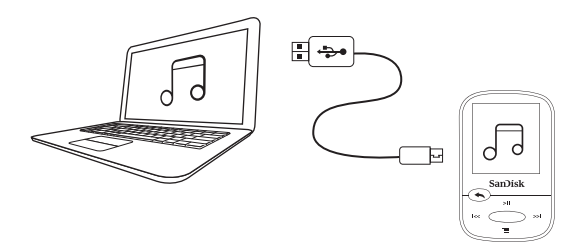

## Lecture de la musique

- Fixez des oreillettes de taille correcte sur les écouteurs et connectez-les au lecteur.
- Appuyez sur le bouton du centre pour allumer le lecteur.
- Appuyez sur les boutons de gauche ou de droite pour naviguer dans les options et sélectionnez Musique dans le menu principal en appuyant sur le bouton du milieu.
- Appuyez sur les boutons du haut ou du bas pour naviguer dans les options musicales et appuyez sur le bouton du milieu pour procéder à une sélection (si nécessaire, répétez cette étape jusqu'à ce que les chansons soient affichées).
- Appuyez sur les boutons du haut ou du bas pour naviguer dans les chansons et appuyez sur le bouton du milieu pour lire la sélection.
- Appuyez sur les boutons de gauche ou de droite pour sauter une chanson.
- Appuyez sur le bouton du haut pour interrompre ou redémarrer une chanson.
- Appuyez sur le bouton Retour pour retourner au menu précédent.

## Utilisation d'une carte mémoire

Vous pouvez bénéficier d'espace de stockage supplémentaire avec une carte microSD™ ou microSDHC™\* en option.

Il vous suffit d'insérer la carte mémoire dans la fente située sur le côté du lecteur.

Remarque : le contenu de la carte s'affiche sous le menu CARTE.

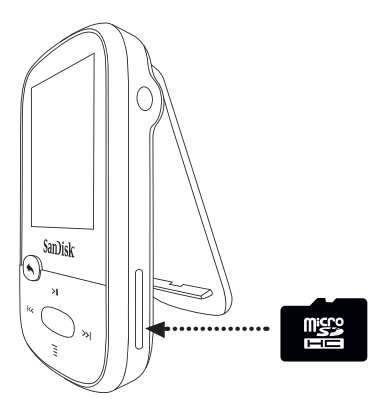

## Conseils et dépannage

Pour bénéficier de performances optimales, téléchargez la dernière version du micrologiciel sous

## http://kb.sandisk.com/clipsport

- 2. Maintenez le bouton marche/arrêt enfoncé pendant dix secondes pour réinitialiser l'appareil de manière à désactiver tout état temporaire (blocage ou incapacité à se connecter à l'ordinateur, par exemple).
- 3. Si l'appareil ne s'allume pas, procédez à une réinitialisation (voir l'étape 2) et connectez l'appareil à l'ordinateur. Vérifiez le niveau de charge de la batterie et rechargez-la au besoin.
- 4. Si l'appareil n'est pas détecté par l'ordinateur, vérifiez que l'ordinateur répond à la configuration système minimale requise.

5 Pour obtenir de l'aide et pour en savoir plus au sujet des fonctions du lecteur, consultez le site :

## http://kb.sandisk.com/clipsport

\* Carte non incluse, vendue séparément.

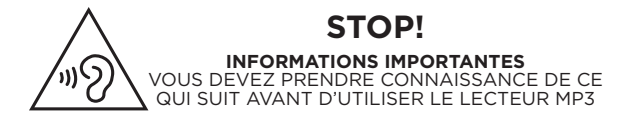

#### **Consignes de sécurité**

Le baladeur MP3 intègre une multitude de fonctions. Pour optimiser votre plaisir d'écoute, SanDisk souhaite vous rappeler qu'il est important que vos écouteurs soient réglés sur un niveau sonore ne nuisant pas à l'ouïe.

- Une exposition à la musique ou autres bruits trop forts, qu'elle soit continue ou répétée, risque de causer des troubles auditifs résultant en une perte d'audition due au bruit, temporaire ou définitive.• Les symptômes de la perte auditive augmentent progressivement à mesure de l'exposition prolongée à des niveaux sonores élevés.
- Initialement, il se peut que vous ne vous rendiez pas compte de votre déficit auditif à moins d'effectuer un test audiométrique.
- Il se peut que votre ouïe supporte des volumes sonores plus élevés. Afin d'éviter tout déficit auditif, vous devez contrôler le son émanant de vos écouteurs et régler le lecteur MP3 sur un faible volume permettant une écoute confortable et claire.
- Différentes études, y compris celle du NIDCD, indiquent que les sons inférieurs à 80 décibels ne sont pas susceptibles de causer une perte auditive, même sur une longue période d'exposition.
- Écoutez votre lecteur MP3 à un volume tel que vous êtes toujours en mesure d'entendre les conversations ambiantes sans avoir à crier lorsque vous souhaitez vous faire entendre.
- Il est également dangereux d'écouter de la musique avec des écouteurs à un volume élevé lorsque vous marchez ou que vous réalisez d'autres activités. Vous devez être extrêmement prudent et interrompre l'écoute en cas de situations potentiellement dangereuses.
- N'utilisez pas d'écouteurs ou de casque lorsque vous vous trouvez au volant ou à vélo ou lorsque vous vous servez d'un véhicule motorisé. Cela est dangereux pour la circulation et peut même être illégal dans certains endroits.

#### **NIVEAUX D'AUDITION**

Les exemples suivants, inclus pour référence, vous permettront de mieux comprendre ce qui est entendu par niveau d'audition sans danger :

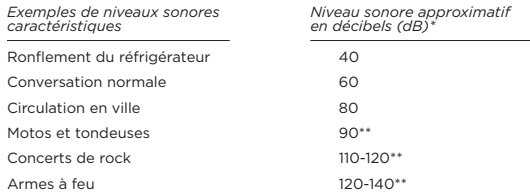

- \* dB Un décibel (dB) est une unité de mesure relative de la puissance d'une onde sonore. En décibels (dB), un niveau de signal mesuré double tous les 3 dB supplémentaires.
- \*\* Ces niveaux de décibels sont considérés comme nocifs sur de longues périodes d'exposition. Les informations qui précèdent sont présentées avec l'autorisation du NIDCD (Institut national américain pour la surdité et autres troubles de la communication) :

www.nidcd.nih.gov/health/hearing/noise.asp

#### **CONSIGNES DE MISE AU REBUT**

Ne jetez pas cet appareil avec les déchets non triés. Une mise au rebut incorrecte constituerait une nuisance environnementale mais également sanitaire. Veuillez vous reporter à l'autorité locale en matière de déchets pour plus d'informations sur les systèmes de retour ou de collecte de votre région.

#### **LISEZ ATTENTIVEMENT LES CONSIGNES DE SÉCURITÉ SUPPLÉMENTAIRES SUIVANTES AVANT D'UTILISER VOTRE LECTEUR MP3 :**

- Conservez votre lecteur MP3 à distance de toute source d'humidité telle que les éviers, les baignoires, les douches, les boissons, la pluie, etc. L'humidité peut induire des chocs électriques avec tout appareil électronique.
- Nettoyez le MP3 avec un chiffon doux non pelucheux utilisé avec les verres de lunette.
- Ne laissez pas de jeunes enfants jouer avec le lecteur MP3 sans surveillance.
- N'insérez jamais de force un connecteur dans un port de votre lecteur MP3 ou de votre ordinateur. Veillez à ce que les connecteurs soient de forme et de taille identiques avant d'effectuer le branchement.Il est interdit de démonter, d'écraser, de court-circuiter ou d'incinérer la batterie pour ne pas provoquer d'incendie, de blessures, de brûlures ou autres accidents.

#### **REMARQUE : POUR USAGE PERSONNEL ET DOMESTIQUE**

Ce produit d'enregistrement et d'écoute est destiné à une utilisation domestique et personnelle. La copie et l'usage commercial de ressources protégées par les droits d'auteur sans l'autorisation du détenteur desdits droits sont interdits par la loi. L'utilisation du lecteur MP3 en conformité avec toutes les lois sur les droits d'auteur et la propriété intellectuelle applicables relève de la responsabilité de l'utilisateur du produit.

### **AVIS SUR LES DROITS DE PROPRIÉTÉ INTELLECTUELLE DES TIERS**

Ce produit est protégé par certains droits sur la propriété intellectuelle de Microsoft Corporation. L'utilisation ou la distribution de cette technologie en dehors de ce produit est interdite sans licence provenant de Microsoft ou d'une filiale agréée de Microsoft. Les fournisseurs de contenu utilisent la technologie de gestion des droits numériques de Windows Media incluse dans ce périphérique (« WM-DRM ») pour protéger l'intégrité de leur contenu (« Contenu sécurisé ») de manière à ce que leur propriété intellectuelle, y compris les droits d'auteur, ne soit pas détournée. Ce périphérique utilise le logiciel WM-DRM pour lire le contenu sécurisé (« Logiciel WM-DRM »). Si la sécurité de ce logiciel WM-DRM a été compromise, les propriétaires du Contenu sécurisé (Propriétaires du contenu sécurisé) peuvent demander que Microsoft révoque les droits du logiciel WM-DRM visant à l'obtention de nouvelles licences pour copier, afficher et/ou lire le Contenu sécurisé. La révocation n'altère pas la capacité du logiciel WM-DRM à lire le contenu non protégé. Une liste des logiciels WM-DRM révoqués est envoyée à votre périphérique lorsque vous téléchargez une licence pour Contenu sécurisé depuis Internet ou un ordinateur. Microsoft peut, en conjonction avec cette licence, télécharger ces listes de révocation sur votre périphérique au nom des Propriétaires de contenu sécurisé.

CE PRODUIT EST SOUS LICENCE MPEG-4 VISUAL PATENT PORTFOLIO LICENSE POUR TOUT USAGE PERSONNEL ET NON COMMERCIAL PAR UN CONSOMMATEUR POUR (i) LE CODAGE DE VIDÉOS CONFORMÉMENT À LA NORME VISUELLE MPEG-4 (« VIDÉO MPEG-4 ») ET/OU (ii) LE DÉCODAGE DE VIDÉOS MPEG-4 ENCODÉES PAR UN CONSOMMATEUR AGISSANT POUR UN USAGE STRICTEMENT PERSONNEL ET EN DEHORS DE TOUTE ACTIVITÉ COMMERCIALE ET/OU OBTENUES AUPRÈS D'UN FOURNISSEUR DE VIDÉOS AUTORISÉ PAR MPEG LA À FOURNIR DES VIDÉOS MPEG-4. AUCUNE LICENCE EXPRESSE OU TACITE N'EST ACCORDÉE POUR UN AUTRE USAGE. VOUS POUVEZ OBTENIR DES INFORMATIONS COMPLÉMENTAIRES, NOTAMMENT CELLES RELATIVES À L'UTILISATION PROMOTIONNELLE, INTERNE ET COMMERCIALE, AINSI QUE CELLES SUR L'OCTROI DE LICENCE AUPRÈS DE MPEGLA, LLC. RENDEZ-VOUS SUR HTTP://WWW.MPEGLA.COM.

Technologie de codage audio MPEG Layer-3 sous licence de Fraunhofer IIS et Thompson

#### **Manuel d'utilisateur et contrat de licence d'utilisation en ligne**

Veuillez vous rendre sur le site www.com/support pour récupérer le manuel d'utilisateur et le contrat de licence d'utilisation en ligne.

#### **Garantie du fabricant SanDisk sur les produits de vente au détail**

SanDisk garantit à l'utilisateur final que ce produit, à l'exclusion des contenus et/ou des logiciels qui y sont installés ou qui l'accompagnent, est exempt de tout défaut de fabrication matériel, qu'il est conforme aux spécifications produit publiées par SanDisk et qu'il est adapté à une utilisation normale, et ce sur la période de garantie spécifiée dans le tableau, à compter de la date d'achat, à la condition que le produit ait été commercialisé légalement. Pour faire jouer une garantie en vigueur, veuillez contacter SanDisk au 1-866 SanDisk ou à l'adresse support@SanDisk.com dans la période de garantie et produisez une preuve d'achat (présentant la date, le lieu d'achat et le nom du revendeur), ainsi que le nom, le type et le numéro de série du produit. Vous pouvez retourner le produit après avoir obtenu un numéro d'autorisation de retour de matériel et vous être conformé à toutes les consignes indiquées. Pour plus d'informations, rendez-vous sur le site Web www.sandisk.com et sélectionnez **Assistance** 

SanDisk peut, à sa discrétion, réparer ce produit ou vous fournir un produit équivalent ; en cas d'impossibilité de réparer ou de remplacer le produit, SanDisk remboursera le prix d'achat. SanDisk ne saurait être tenu responsable des dommages indirects et consécutifs (notamment de la perte de données) ou des dommages engendrés par une utilisation incorrecte (notamment une utilisation dans un équipement incompatible ou non conforme aux instructions), une installation incorrecte, une réparation non professionnelle, une modification ou un accident. Ceci constitue l'intégralité de la responsabilité de SanDisk qui ne dépassera pas le prix que vous avez payé pour l'acquisition du produit, accompagné des coûts nécessaires que vous avez engagés pour bénéficier de la garantie. Les produits SanDisk ne doivent pas être utilisés dans des équipements de maintien des fonctions vitales ou toute application où une défaillance pourrait entraîner des blessures ou la mort. SANDISK DÉCLINE TOUTES LES AUTRES GARANTIES EXPRESSES ET IMPLICITES DANS LES LIMITES PERMISES PAR LA LOI. SI SANDISK NE PEUT PAS DÉCLINER LES GARANTIES IMPLICITES EN VERTU DE LA LOI EN VIGUEUR, DANS TOUTE LA MESURE AUTORISÉE, LESDITES GARANTIES IMPLICITES SERONT LIMITÉES À LA DURÉE DE LA GARANTIE EXPRESSE. LA DURÉE DE GARANTIE DU PRODUIT REMPLACÉ SERA ÉGALE À LA PORTION RESTANTE AU NIVEAU DU PRODUIT D'ORIGINE.

La législation nationale et locale est susceptible de vous accorder d'autres droits qui ne sont pas affectés par la présente garantie.

SanDisk est une marque commerciale de SanDisk Corporation, déposée aux États-Unis et dans d'autres pays. Les marques et logos microSD et microSDHC sont des marques commerciales de SD-3C, LLC. Toutes les autres marques commerciales sont la propriété de leurs détenteurs respectifs.

© 2014 SanDisk Corporation. Tous droits réservés. Fabriqué en Chine.

#### **Contrat de licence d'utilisation**

http://mp3support.sandisk.com/smm/en-smm-eula.pdf

#### **RÉGLEMENTATION DE LA FCC**

Ce périphérique est conforme à la réglementation de la FCC, Partie 15. Le fonctionnement est soumis aux deux conditions suivantes :

- 1. Ce périphérique ne doit pas causer d'interférences préjudiciables et
- 2. Ce périphérique doit être en mesure de tolérer toute interférence reçue, y compris celle pouvant causer un fonctionnement indésirable.

Ce matériel a été testé et respecte les limitations concernant les périphériques numériques de classe B conformément à la réglementation de la FCC (Partie 15). Ces limitations sont établies pour offrir une protection efficace contre les interférences préjudiciables en zone d'habitation. Cet équipement génère, utilise et peut émettre des fréquences radioélectriques et causer, en cas d'installation et d'utilisation non conformes aux instructions, des interférences préjudiciables aux communications radio. Toutefois, il n'existe aucune garantie que ces interférences n'interviendront pas dans une installation particulière. Si cet équipement provoque effectivement des interférences préjudiciables à la réception radiophonique ou télévisuelle, ce qui peut se vérifier en éteignant et en rallumant l'appareil, l'utilisateur est invité à essayer de les corriger en suivant l'une des procédures ci-dessous :

- 1. Augmentez la distance entre l'équipement et le récepteur.
- 2. Branchez l'appareil à une autre prise de manière à ce que l'équipement et le récepteur ne soient pas sur la même dérivation.
- 3. Consultez le revendeur ou un technicien radio/TV expérimenté pour toute assistance supplémentaire.

## Deutsch

Kurzanleitung

Sicherheitsanweisungen

Garantie

Endbenutzer-Vereinbarung

## Überblick über den Player

## Laden des Players

Das vollständige Aufladen dauert bis zu 3 Stunden.

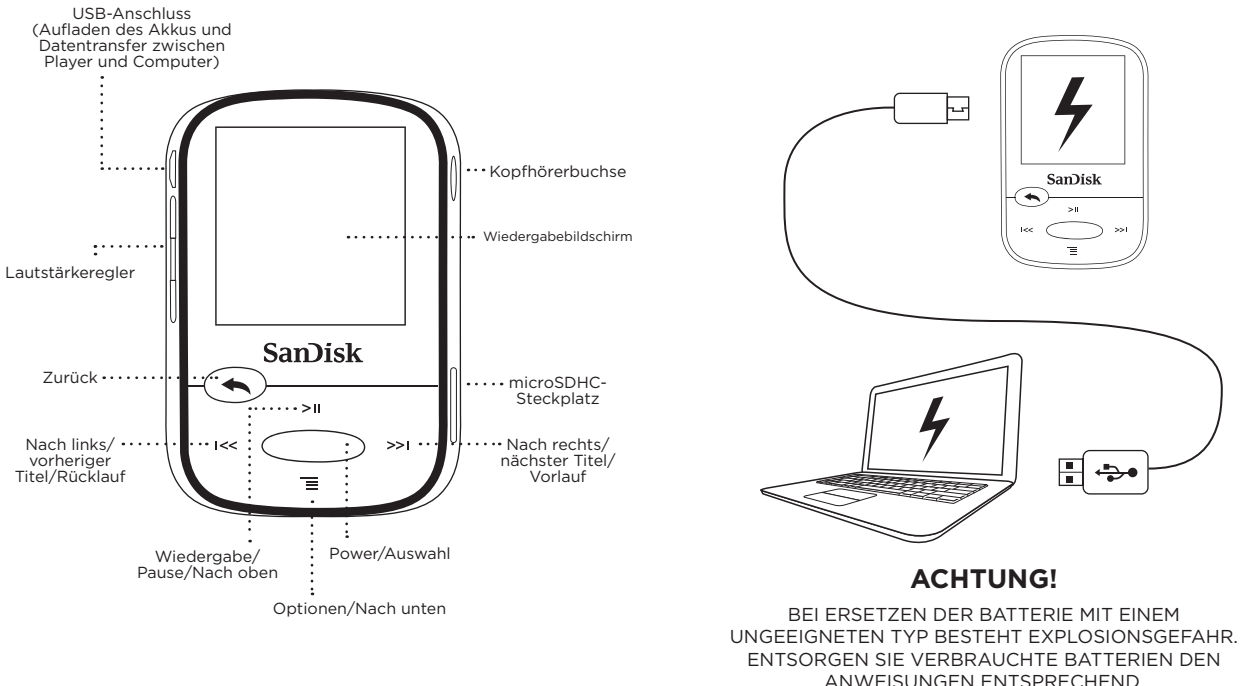

## Herunterladen von Dateien

## **Windows-Benutzer**

- 1. Schließen Sie den Player an den USB-Anschluss des Computers an.
- 2. Öffnen Sie das Fenster "Computer" auf Ihrem PC.
- 3. Doppelklicken Sie auf das Symbol "Clip Sport".
- 4. Ziehen Sie Dateien in den gewünschten Ordner auf dem Player.

## **Mac-Benutzer**

Unter dem folgenden Link finden Sie schrittweise Anleitungen:

http://kb.sandisk.com/

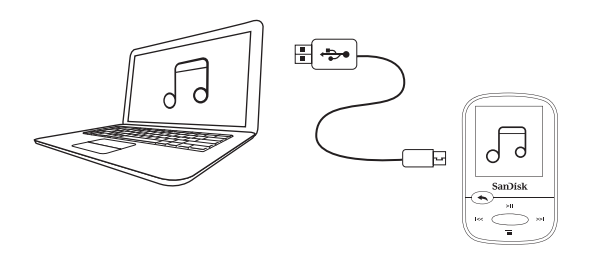

## Wiedergabe von Musik

- Befestigen Sie Ohrmuscheln in der richtigen Größe an den Ohrhörern und schließen Sie diese an den Player an.
- Drücken Sie zum Einschalten des Players die mittlere Taste.
- Mit der linken und rechten Taste navigieren Sie durch die Optionen. Durch Drücken der mittleren Taste wählen Sie Musik aus dem Hauptmenü aus.
- Mit der oberen und unteren Taste navigieren Sie durch die Musikoptionen. Drücken Sie die mittlere Taste, um eine Option auszuwählen. (Wiederholen Sie diesen Schritt gegebenenfalls, bis Titel angezeigt werden.)
- Mit der oberen und unteren Taste durchsuchen Sie die Titel. Drücken Sie die mittlere Taste, um den gewünschten Titel wiederzugeben.
- Drücken Sie die linke oder rechte Taste, um einen Titel zu überspringen.
- Drücken Sie die obere Taste, um die Wiedergabe eines Titels zu pausieren bzw. fortzusetzen. Drücken Sie die Zurück-Taste, um zur vorherigen Menüebene zurückzukehren.

## Verwenden einer Speicherkarte

Eine optionale microSD™- oder microSDHC™-Karte\* bietet zusätzlichen Speicherplatz.

Schieben Sie einfach eine Speicherkarte in den Kartensteckplatz auf der Seite des Players.

Hinweis: Der Inhalt der Karte wird im Menü CARD (Karte) angezeigt.

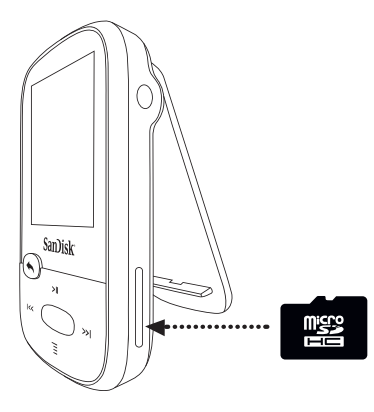

## Tipps und Fehlerbehebung

Für die beste Performance sollten Sie die neueste Firmware hier herunterladen:

## http://kb.sandisk.com/clipsport

- 2. Halten Sie die Ein-/Austaste 10 Sekunden lang gedrückt, um das Gerät zurückzusetzen. Damit können Sie vorübergehende Probleme wie einen eingefrorenen Bildschirm oder Verbindungsprobleme mit dem Computer beheben.
- 3. Sollte sich das Gerät nicht einschalten lassen, setzen Sie es zurück (siehe Schritt 2) und schließen Sie es an den Computer an. Überprüfen Sie den Batteriestand und laden Sie die Batterien gegebenenfalls auf.
- 4. Wird das Gerät vom Computer nicht erkannt, überprüfen Sie, ob Ihr Computer die Mindestsystemanforderungen erfüllt.
- 5. Support-Informationen und weitere Informationen zu den Playerfunktionen finden Sie unter:

http://kb.sandisk.com/clipsport

\* Karte nicht inbegriffen; separat erhältlich.

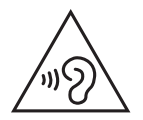

#### **STOPP! WICHTIGE INFORMATIONEN!** DIESE HINWEISE UNBEDINGT VOR INBETRIEBNAHME DES MP3-PLAYERS SORGFÄLTIG DURCHLESEN!

#### **Sicherheitshinweise**

Ihr MP3-Player verfügt über eine Vielzahl von Funktionen. Damit Sie die Musikwiedergabe risikolos genießen können, sollten Sie Ihren MP3-Player für die Verwendung mit Kopfhörern auf eine sichere Lautstärke einstellen.

- Lang andauernde Belastung oder wiederholte Belastung durch zu laute Musik oder andere Klänge kann zu einer akuten oder chronischen "Lärmschwerhörigkeit" führen.
- Die Symptome einer Schwerhörigkeit nehmen mit anhaltender hoher Lautstärkebelastung allmählich zu.
- Die Anfänge einer Schwerhörigkeit lassen sich möglicherweise nur mit einem Hörtest feststellen.
- Ihr Gehör kann sich an höhere Lautstärken anpassen. Um eine Schädigung Ihres Hörvermögens zu verhindern, müssen Sie die Lautstärke Ihrer Kopfhörer regulieren, indem Sie die Lautstärke des MP3-Players auf einen niedrigen Pegel einstellen, bei dem Sie die Klänge deutlich und beschwerdefrei hören können.
- Studien, darunter eine vom NIDCD, deuten darauf hin, dass Lautstärken unter 80 Dezibel selbst bei längerer Dauer wahrscheinlich nicht zur Schwerhörigkeit führen.
- Sie sollten den MP3-Player auf eine Lautstärke einstellen, bei der Sie weiterhin Gespräche und andere Personen in Ihrer Umgebung hören und sich, ohne schreien zu müssen, verständlich machen können.
- Eine sehr laute Wiedergabe über Kopf- oder Ohrhörer kann ebenfalls gefährlich sein, wenn Sie zu Fuß unterwegs sind oder an anderen Aktivitäten teilnehmen. Sie sollten äußerste Vorsicht walten lassen und die Kopfhörer/ Ohrhörer in möglicherweise gefährlichen Situationen nicht verwenden.
- Beim Autofahren, Radfahren oder Führen eines Motorfahrzeugs sollten Kopfhörer/Ohrhörer nicht verwendet werden, da dies zu einer Verkehrsgefährdung führen kann und außerdem in einigen Ländern gesetzlich verboten ist.

### **LAUTSTÄRKEPEGEL**

Die folgenden Beispiele sollen Ihnen eine Vorstellung eines sicheren Lautstärkepegels geben:

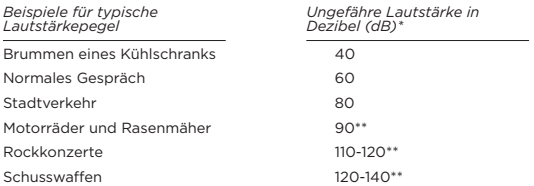

- \* dB: Ein Dezibel (dB) ist eine relative Maßeinheit zur Bestimmung des Schalldruckpegels. Der Pegel eines gemessenen Signals verdoppelt sich mit jeden weiteren 3 dB.
- \*\* Diese Schalldruckpegel gelten bei anhaltender Belastung als schädlich. Informationen mit freundlicher Genehmigung des National Institute of Deafness & Other Communication Disorders (NIDCD): www.nidcd.nih.gov/health/hearing/noise.asp

#### **ENTSORGUNGSHINWEISE**

Werfen Sie dieses Gerät nicht in den Hausmüll. Unsachgemäße Entsorgung kann sowohl der Umwelt als auch der menschlichen Gesundheit schaden. Informationen zu Sammelstellen für Altgeräte erhalten Sie bei Ihrer Stadtverwaltung, einer autorisierten Stelle für die Entsorgung von Elektro- und Elektronikgeräten oder Ihrer Müllabfuhr.

### **BITTE LESEN SIE SICH DIE FOLGENDEN ZUSÄTZLICHEN SICHERHEITSHINWEISE VOR INBETRIEBNAHME IHRES MP3-PLAYERS SORGFÄLTIG DURCH:**

- Halten Sie den Player von Flüssigkeiten wie Waschbecken, Badewannen, Duschen, Getränken, Regen und anderen Feuchtigkeitsquellen fern. Feuchtigkeit kann bei allen elektrischen Geräten zu einem Stromschlag führen.
- Reinigen Sie den MP3-Player mit einem weichen, fusselfreien Tuch wie es beispielsweise für Brillengläser verwendet wird.
- Lassen Sie kleine Kinder bei Benutzung des MP3-Players niemals unbeaufsichtigt.
- Stecken Sie niemals einen Stecker mit Gewalt in einen der Anschlüsse des MP3-Players oder Ihres Computers. Vergewissern Sie sich vor dem Anschließen, dass Stecker und Anschluss dieselbe Form und Größe haben.
- Aufgrund der Gefahr von Bränden, Verletzungen, Verbrennungen oder anderen Gesundheits- oder Sachschäden darf die Batterie nicht auseinander genommen, zerquetscht, kurzgeschlossen oder verbrannt werden.

#### **HINWEIS: NUR FÜR HEIM- UND PRIVATGEBRAUCH**

Dieses Produkt ist für die Aufnahme und Wiedergabe von Dateien für Ihren eigenen Heim- und Privatgebrauch gedacht. Kopieren und kommerzielle Nutzung von urheberrechtlich geschütztem Material ohne die Genehmigung des Copyright-Inhabers sind u. U. gesetzlich verboten. Der Anwender ist für eine Nutzung des MP3-Players unter Einhaltung aller Urhebergesetze und geltenden Gesetze zum Schutz geistigen Eigentums verantwortlich.

#### **HINWEISE ZUM GEISTIGEN EIGENTUM DRITTER**

Dieses Produkt verwendet urheberrechtlich geschützte Technologien der Microsoft Corporation. Eine Verwendung oder Verteilung dieser Technologien außerhalb dieses Produktes ohne Lizenz von Microsoft oder einem bevollmächtigten Tochterunternehmen von Microsoft ist untersagt. Die Anbieter von Inhalten verwenden die auf diesem Gerät befindliche DRM-Technologie (Digital Rights Management) von Microsoft für Windows-Medien, um die Integrität ihrer Inhalte ("sicherer Inhalt") zu gewährleisten. Dies soll verhindern, dass die Rechte an geistigem Eigentum Dritter, einschließlich der Urheberrechte, bezüglich dieser Inhalte nicht verletzt werden. Dieses Gerät verwendet WM-DRM-Software zur Wiedergabe sicherer Inhalte ("WM-DRM-Software"). Wenn die Sicherheit der WM-DRM-Software auf diesem Gerät beeinträchtigt worden ist, können die Eigentümer sicherer Inhalte ("Eigentümer sicherer Inhalte") von Microsoft verlangen, dass der WM-DRM-Software die Rechte zum Erhalt neuer Lizenzen zum Kopieren, Anzeigen bzw. Wiedergeben von sicheren Inhalten entzogen werden. Ein derartiger Rechteentzug wirkt sich nicht auf die Wiedergabe ungeschützter Inhalte mit der WM-DRM-Software aus. Eine Liste der unberechtigten WM-DRM-Softwareprogramme wird jedes Mal an Ihr Gerät gesendet, wenn Sie eine Lizenz für sichere Inhalte vom Internet oder von einem PC herunterladen. Im Auftrag der Eigentümer sicherer Inhalte überträgt Microsoft möglicherweise zusammen mit einer derartigen Lizenz auch Rechteenzugslisten.

DIESES PRODUKT UNTERLIEGT DER MPEG-4-LIZENZ (MPEG-4 VISUAL PATENT PORTFOLIO LICENSE) FÜR PRIVAT- UND NICHT-KOMMERZIELLEN GEBRAUCH DURCH VERBRAUCHER FÜR (i) DIE KODIERUNG VON VIDEO ENTSPRECHEND DES MPEG-4-VIDEOSTANDARDS ("MPEG-4- VIDEO") UND/ODER (ii) DIE DEKODIERUNG VON MPEG-4-VIDEOS, DIE VON EINEM VERBRAUCHER IN PRIVATER UND NICHT-KOMMERZIELLER FUNKTION KODIERT BZW. VON EINEM VON MPEG LA DAZU LIZENZIERTEN VIDEOANBIETER ERHALTEN WORDEN SIND. EINE LIZENZ FÜR ANDERE VERWENDUNGSZWECKE WIRD WEDER AUSDRÜCKLICH NOCH STILLSCHWEIGEND ERTEILT. WEITERE INFORMATIONEN, EINSCHLIESSLICH INFORMATIONEN ZU WERBE-, INTERNEN UND KOMMERZIELLEN VERWENDUNGSZWECKEN UND LIZENZERTEILUNGEN, SIND VON MPEGLA, LLC. ERHÄLTLICH. SIEHE HTTP://WWW.MPEGLA.COM.

Die Audiocodiermethode MPEG Layer-3 (MP3) unter Lizenz von Fraunhofer IIS und Thompson.

#### **Online-Bedienungsanleitung und Endbenutzer-Lizenzvertrag**

Unter www.sandisk.com/support können Sie die Online-Bedienungsanleitung und den Endbenutzer-Lizenzvertrag herunterladen.

#### **SanDisks Herstellergarantie für Einzelhandelsprodukte**

SanDisk garantiert dem Endbenutzer während der in der Tabelle genannten Garantiezeit ab Kaufdatum, dass dieses Produkt – mit Ausnahme der Inhalte und der Software, die mit bzw. auf dem Produkt geliefert werden – frei von Material- und Herstellungsfehlern ist, den von SanDisk veröffentlichten Produktspezifikationen entspricht und für die normale Verwendung geeignet ist, vorausgesetzt dass das Produkt legal verkauft worden ist. Wenn Sie einen Garantieanspruch anmelden möchten, wenden Sie sich innerhalb der Garantiezeit telefonisch (1-866 SanDisk) oder per E-Mail (support@SanDisk. com) an SanDisk. Erforderlich sind Kaufnachweis (mit Datum und Ort des Kaufs sowie Name des Händlers) sowie Name, Typ und Nummer des Produkts. Fordern Sie für die Rücksendung des Produkts zuerst eine RMA-Nummer an und befolgen Sie alle anderen aufgeführten Anweisungen. Nähere Informationen hierzu finden Sie auf der Website www.sandisk.com unter "Support".

SanDisk repariert das Produkt nach eigenem Ermessen oder stellt Ihnen ein gleichwertiges Produkt zur Verfügung. Sollte eine Reparatur oder der Ersatz des Produkts nicht möglich sein, wird Ihnen der Kaufpreis zurückerstattet. SanDisk haftet nicht für indirekte oder Folgeschäden (einschließlich des Datenverlusts) oder für Schäden, die durch unsachgemäße Behandlung (einschließlich der Verwendung eines inkompatiblen Gerätes und Missachtung der Bedienungsanleitung) oder fehlerhafte Installation, unsachgemäße Reparatur, Modifizierungen oder Unfall verursacht worden sind. Das Vorhergehende stellt den gesamten Haftungsumfang von SanDisk dar, der in keinem Fall den Kaufpreis mitsamt der für die Inanspruchnahme der Garantie entstandenen Kosten übersteigt. SanDisk Produkte sollten nicht in lebenserhaltenden Systemen oder anderen Anwendungen verwendet werden, bei denen ein Ausfall zu Verletzungen oder zum Tod führen könnte. SANDISK LEHNT ALLE AUSDRÜCKLICHEN ODER STILLSCHWEIGENDEN GARANTIEN IM GESETZLICH ZULÄSSIGEN UMFANG AB. SOLLTE SANDISK STILLSCHWEIGENDE GARANTIEN UNTER DEM JEWEILS GELTENDEN GESETZ NICHT ABLEHNEN ODER AUSSCHLIESSEN KÖNNEN, SIND DIESE STILLSCHWEIGENDEN GARANTIEN IM GESETZLICH ZULÄSSIGEN RAHMEN AUF DIE GELTUNGSDAUER DER AUSDRÜCKLICHEN GARANTIE BESCHRÄNKT. DIE FÜR EIN ERSATZPRODUKT GELTENDE GARANTIE ENTSPRICHT DABEI DER AUF DAS ORIGINALPRODUKT VERBLEIBENDEN GARANTIEZEIT.

Unter den Bundes-, Landes- oder lokalen Gesetzen stehen Ihnen möglicherweise andere Rechte zu, die durch diese Garantie nicht beeinträchtigt werden.

SanDisk ist eine in den Vereinigten Staaten und anderen Ländern eingetragene Marke der SanDisk Corporation. Die microSD- und microSDHC-Marken sind Marken von SD-3C, LLC. Alle anderen Marken sind Eigentum ihrer jeweiligen Inhaber.

© 2014 SanDisk Corporation. Alle Rechte vorbehalten. Hergestellt in China.

#### **Endbenutzer-Lizenzvertrag**

http://mp3support.sandisk.com/smm/en-smm-eula.pdf

#### **FCC-BESTIMMUNGEN**

Dieses Gerät erfüllt die in Abschnitt 15 der Bestimmungen der Federal Communications Commission (FCC) festgelegten Bestimmungen. Der Betrieb unterliegt den beiden folgenden Bedingungen:

- 1. Dieses Gerät darf keine schädlichen Störungen verursachen.
- 2. Dieses Gerät muss resistent gegen alle Störungen von außen sein, einschließlich der Störungen, die unerwünschte Betriebszustände verursachen könnten.

Dieses Gerät entspricht laut Tests den Grenzwerten, die für digitale Geräte der Klasse B in Abschnitt 15 der Bestimmungen der Federal Communications Commission (FCC) festgelegt sind. Diese Grenzwerte sind dazu vorgesehen, in Wohngegenden angemessenen Schutz gegen Störungen sicherzustellen. Das Gerät erzeugt und verwendet hochfrequente Schwingungen und kann diese ausstrahlen. Wenn es nicht gemäß den Anweisungen des Herstellers installiert und betrieben wird, können Störungen im Radio- und Fernsehempfang auftreten. Es gibt jedoch keine Garantie, dass in einer bestimmten Installation keinerlei Störungen auftreten. Sollte der Radio- und Fernsehempfang beeinträchtigt sein, was durch Ein- und Ausschalten des Produkts festgestellt werden kann, empfiehlt sich die Behebung der Störung durch eine oder mehrere der folgenden Maßnahmen:

- 1. Vergrößern Sie den Abstand zwischen Gerät und Empfänger.
- 2. Schließen Sie das Gerät an eine andere Steckdose an, sodass das Gerät und der Empfänger jeweils einen anderen Stromkreis verwenden.
- 3. Bitten Sie Ihren Händler oder einen erfahrenen Radio- bzw. Fernsehtechniker um Hilfe.

## Italiano

Guida rapida

Istruzioni per la sicurezza

Garanzia

Contratto con l'utente finale

## Lettore - Descrizione generale

## Ricaricare il lettore

Per la carica completa sono necessarie fino a tre ore.

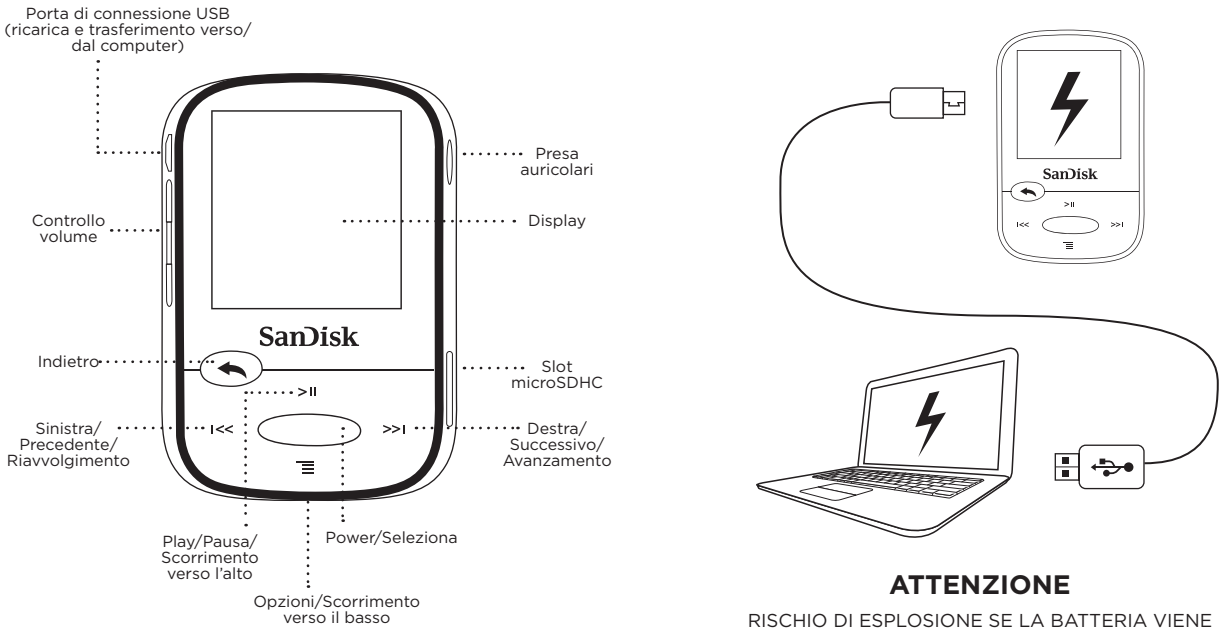

SOSTITUITA CON UN TIPO NON CORRETTO DI BATTERIA. SMALTIRE LE BATTERIE USATE SECONDO LE ISTRUZIONI.

## Herunterladen von Dateien

## **Utenti Windows**

- 1. Collegare il lettore al PC utilizzando un connettore USB.
- 2. Aprire "Risorse del computer" sul pc.
- 3. Fare doppio clic sull'icona "Clip Sport".
- 4. Trascinare i file nella cartella desiderata del lettore.

## **Utenti Mac**

Visitare il seguente link per istruzioni passo-passo:

## http://kb.sandisk.com/

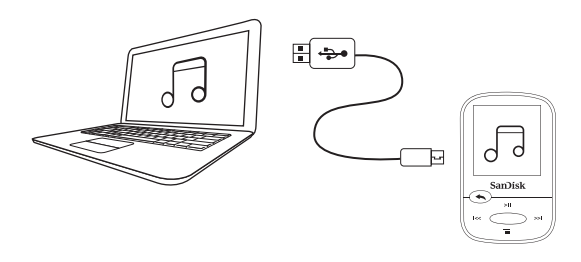

## Riproduzione di file musicali

- Fissare la coppa dell'auricolare intero della giusta dimensione alle cuffie e collegarle al lettore.
- Premere il pulsante centrale per accendere il lettore.
- Premere i pulsanti a destra o a sinistra per scorrere le opzioni e selezionare Musica dal Menu principale premere il tasto centrale.
- Premere i pulsanti in alto o in basso per navigare tra le opzioni relative alla musica e premere il tasto centrale per selezionare la scelta desiderata. (Se necessario,

ripetere i passaggi fino alla visualizzazione dei brani.)

- Premere i pulsanti in alto o in basso per navigare tra i brani e premere il tasto centrale per riprodurre la scelta desiderata.
- Premere i pulsanti a destra o a sinistra per saltare un brano.
- Premere il pulsante in basso per saltare mettere in pausa o riavviare la riproduzione di un brano.
- Premere il tasto Indietro per tornare al livello di menu precedente.

## Impiego di una scheda di memoria

Una scheda\* opzionale microSD™ o microSDHC™ fornisce uno spazio di archiviazione extra.

Basta inserire la scheda nello slot per la scheda di memoria posizionato sul lato del lettore.

Nota: Il contenuto della scheda verrà visualizzato nel menu **SCHEDA** 

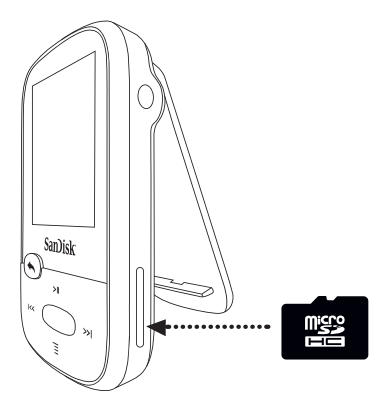

## Suggerimenti e risoluzione dei problemi

Per ottenere le migliori prestazioni, scaricare l'ultima versione del firmware da:

## http://kb.sandisk.com/clipsport

- 2. Tenere premuto il pulsante On/Off per 10 secondi per resettare il dispositivo e sbloccarlo da qualsiasi condizione temporanea come l'ibernazione o un eventuale errore del sistema e collegarlo al computer.
- 3. Se il dispositivo non si accende, eseguire un ripristino (vedere il punto 2) e collegarlo al computer. Verificare il livello della batteria e ricaricarla se necessario.
- 4. Se il dispositivo non viene rilevato dal computer, verificare il computer soddisfi i requisiti minimi di sistema.
- 5. Per informazioni di assistenza o per saperne di più sulle funzionalità del lettore, visitare la pagina:

## http://kb.sandisk.com/clipsport

\* Scheda non inclusa; venduta separatamente.

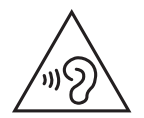

#### **ALT! INFORMAZIONI IMPORTANTI** È ASSOLUTAMENTE NECESSARIO LEGGERE QUESTE INFORMAZIONI PRIMA DI USARE IL LETTORE MP3

#### **Istruzioni per la sicurezza**

Il lettore MP3 è dotato di una varietà di funzioni. Per contribuire a potenziare al massimo il piacere di ascolto, SanDisk ricorda che è importante usare le cuffie con il lettore MP3 a un livello di ascolto sicuro per l'udito.

- L'esposizione o la ripetuta esposizione per un periodo di tempo prolungato a musica e altre emissioni sonore troppo alte può provocare danni all'udito con conseguente "perdita dell'udito indotta dal rumore" temporanea o persino permanente.
- I sintomi della perdita dell'udito aumentano gradualmente con l'esposizione prolungata a livelli di volume elevato.
- Inizialmente si potrebbe anche non avere percezione della perdita se non attraverso un test dell'udito.
- L'udito può adattarsi a volumi sonori più alti. Per prevenire effetti dannosi per l'udito, bisogna controllare il suono emesso dalle cuffie e impostare il volume del lettore MP3 a un livello basso che consenta un ascolto agevole e chiaro.
- Alcuni studi, tra cui uno studio dell'NIDCD, indicano che i suoni inferiori a 80 decibel hanno una scarsa probabilità di provocare la perdita dell'udito, anche dopo un'esposizione prolungata.
- Ascoltare il lettore MP3 a un livello che consenta di udire comunque una conversazione e le persone circostanti senza necessità di strillare per parlare.
- Può inoltre essere pericoloso ascoltare musica con cuffie/auricolari ad alto volume mentre si cammina o si è impegnati in altre attività. È necessario prestare la massima attenzione e interrompere l'uso del dispositivo in tutte le situazioni potenzialmente pericolose.
- Non utilizzare le cuffie o gli auricolari durante la guida, in bicicletta o su qualsiasi veicolo a motore. Tale utilizzo può provocare incidenti, oltre che essere considerato illegale in alcuni paesi.

#### **LIVELLI DI ASCOLTO**

Per aiutare l'utente a capire cosa si può considerare un livello di ascolto sicuro, forniamo come riferimento gli esempi di seguito:

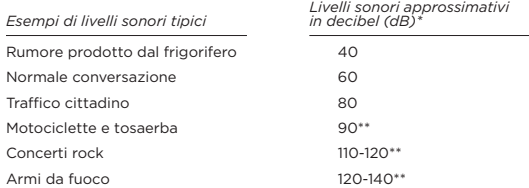

- \* dB Un decibel (dB) è un'unità di misura relativa della potenza di un'onda sonora. Se misurato in decibel (dB), un livello di segnale raddoppia ad ogni 3 dB aggiuntivi.
- \*\* L'esposizione prolungata a questi livelli di decibel è considerata dannosa. Le sopracitate informazioni sono fornite dal National Institute of Deafness & Other Communication Disorders (NIDCD): www.nidcd.nih.gov/health/hearing/noise.asp

#### **ISTRUZIONI PER LO SMALTIMENTO**

Non smaltire il dispositivo insieme ai rifiuti indifferenziati. Lo smaltimento non corretto può provocare danni all'ambiente e alla salute dell'uomo. Per informazioni sui sistemi di restituzione e raccolta della propria zona, rivolgersi alle autorità preposte locali.

#### **LEGGERE ATTENTAMENTE LE SEGUENTI LINEE GUIDA AGGIUNTIVE SULLA SICUREZZA PRIMA DI USARE IL lettore MP3:**

- Tenere il lettore MP3 lontano da lavandini, vasche da bagno, docce, bevande, pioggia e altre fonti di umidità. L'umidità può provocare scosse elettriche in presenza di dispositivi elettronici.
- Pulire il lettore MP3 con un panno morbido non lanuginoso come quello che si usa per le lenti degli occhiali.
- Non consentire ai bambini di utilizzare il lettore MP3 senza sorveglianza.
- Non forzare i connettori nelle porte del lettore MP3 o computer. Assicurarsi che i connettori siano di forma e dimensioni identiche prima di eseguire il collegamento.
- Non disassemblare, frantumare, cortocircuitare o incenerire la batteria perché può provocare incendi, lesioni, ustioni o altre situazioni pericolose.

#### **NOTA: PER USO DOMESTICO E PERSONALE**

Il presente prodotto deve essere utilizzato per la registrazione e riproduzione domestica e a fini di intrattenimento personale. La copia e l'utilizzo commerciale di materiale protetto da copyright senza consenso da parte del titolare dei diritti può essere vietato per legge. La responsabilità dell'utilizzo del lettore MP3 in conformità con tutte le leggi vigenti su copyright e proprietà intellettuale è a carico dell'utente del prodotto.

#### **AVVISO SULLA PROPRIETÀ INTELLETTUALE DI TERZI**

Questo prodotto è protetto da determinati diritti di proprietà intellettuale di Microsoft Corporation. L'uso o la distribuzione di questa tecnologia al di là del prodotto sono proibiti senza una licenza di Microsoft o relativa consociata autorizzata. I fornitori di contenuti stanno usando la tecnologia di gestione dei diritti digitali per Windows Media contenuta in questo dispositivo ("WM-DRM") per tutelare l'integrità dei loro contenuti ("Contenuto sicuro") in modo che la loro proprietà intellettuale, compresi i diritti di copyright, di tali di tali contenuti non possa essere soggetta ad appropriazione indebita. Questo dispositivo utilizza il software WM-DRM per riprodurre contenuto sicuro ("Software WM-DRM"). Se la sicurezza del software WM-DRM in questo dispositivo è stata compromessa, i proprietari del contenuto sicuro ("Proprietari Contenuto Sicuro") possono richiedere a Microsoft di revocare i diritti del software WM-DRM per acquisire nuove licenze per copiare, visualizzare e/o riprodurre contenuti sicuri. La revoca non non influisce sulla capacità del software WM-DRM di riprodurre contenuti non protetti. Un elenco del software WM-DRM revocato viene inviato al dispositivo ogni volta che si scarica una licenza per contenuti sicuri da Internet o da un PC. Microsoft potrebbe, in unione a tale licenza, anche scaricare gli elenchi delle revoche sul dispositivo per conto dei Proprietari del Contenuto Sicuro.

IL PRESENTE PRODOTTO VIENE DATO IN LICENZA IN CONFORMITÀ ALLE LICENZE DEI BREVETTI VISIVI MPEG-4 PER L'USO PERSONALE E NON COMMERCIALE DA PARTE DI UN CONSUMATORE PER (i) FARE LA CODIFICA DI VIDEO IN ACCORDO CON LO STANDARD VISIVO MPEG-4 ("MPEG-4 VIDEO") E/O (ii) FARE LA DECODIFICA DI VIDEO MPEG-4 CHE SONO STATI CODIFICATI DA UN CONSUMATORE IMPEGNATO IN UN'ATTIVITÀ PERSONALE E NON COMMERCIALE E/O CHE SONO STATI OTTENUTI DA UN FORNITORE DI VIDEO IN POSSESSO DI LICENZA DA PARTE DI MPEG LA PER FORNIRE VIDEO MPEG-4. NESSUNA LICENZA VIENE RILASCIATA O DOVREBBE ESSERE INTESA PER QUALUNQUE ALTRO USO. INFORMAZIONI AGGIUNTIVE COMPRENDENTI QUELLE RELATIVE AD USI PROMOZIONALI, INTERNI E COMMERCIALI E A COME OTTENERE LA LICENZA POSSONO ESSERE OTTENUTE DA MPEGLA LLC. VEDERE HTTP://WWW.MPEGLA.COM.

Tecnologia di codifica audio MPEG Layer-3 ottenuta in licenza da Fraunhofer IIS e Thompson.

#### **Manuale utente online e Contratto di licenza con l'utente finale**

Visitare la pagina www.com/support per recuperare il Manuale utente online e il Contratto di licenza con l'utente finale.

#### **Garanzia Prodotti di SanDisk**

SanDisk garantisce all'utente finale che, ad esclusione dei contenuti e/o del software acclusi o integrati nel prodotto, questo prodotto è esente da difetti materiali di produzione, è conforme ai dati tecnici pubblicati da SanDisk e idoneo alle condizioni d'uso normali durante il Periodo di garanzia specificato di seguito a decorrere dalla data di acquisto, a condizione che il prodotto sia legalmente immesso sul mercato. Per richiedere una riparazione in garanzia, contattare SanDisk al numero 1-866 SanDisk oppure scrivere all'indirizzo support@SanDisk.com entro il Periodo di garanzia e fornire la prova di acquisto (la data e il luogo in cui è stato effettuato l'acquisto, nonché il nome del rivenditore), il nome, il tipo e il codice del prodotto. È possibile restituire il prodotto dopo avere ottenuto un numero di autorizzazione di restituzione del materiale e ottemperato alle altre istruzioni eventualmente elencate. Per ulteriori informazioni, vedere www.sandisk.it e selezionare "Assistenza Tecnica".

A sua discrezione SanDisk riparerà o fornirà un prodotto equivalente; altrimenti, rimborserà il prezzo di acquisto. SanDisk non sarà responsabile per danni indiretti o consequenziali (inclusa la perdita di dati), derivanti da un uso improprio (incluso l'utilizzo in un dispositivo incompatibile o l'utilizzo non in conformità con le istruzioni), o dovuti a installazione impropria, riparazione non autorizzata, modifica o incidente. Questo costituisce l'intera responsabilità di SanDisk che non potrà mai superare il prezzo pagato dall'utente, più i costi necessari effettuati per la richiesta di riparazione in garanzia. I prodotti SanDisk non devono essere adoperati in applicazioni in cui un guasto potrebbe causare conseguenze anche fatali, come i sistemi di assistenza delle funzioni vitali. SANDISK DECLINA, NELLA MISURA MASSIMA CONSENTITA DALLE NORME DI LEGGE, TUTTE LE GARANZIE, ESPLICITE E IMPLICITE. SE SANDISK NON PUÒ DECLINARE GARANZIE IMPLICITE SECONDO LE NORME DI LEGGE, ALLORA NELLA MISURA POSSIBILE, TALI GARANZIE IMPLICITE SARANNO LIMITATE ALLA DURATA DELLA GARANZIA ESPLICITA. LA DURATA DI VALIDITÀ DELLA GARANZIA DEL PRODOTTO SOSTITUTIVO SARÀ UGUALE AL PERIODO DI GARANZIA RESIDUO DEL PRODOTTO ORIGINALE.

Le leggi nazionali, regionali e locali possono concedere all'acquirente altri diritti che non sono interessati da questa garanzia.

SanDisk è un marchio di SanDisk Corporation, registrato negli Stati Uniti e in altri paesi. I marchi e i loghi microSD e microSDHC sono proprietà commerciali di SD-3C, LLC. Tutti gli altri marchi commerciali sono di proprietà dei rispettivi proprietari.

© 2014 SanDisk Corporation. Tutti i diritti riservati. Prodotto in Cina.

#### **Contratto di licenza con l'utente finale**

http://mp3support.sandisk.com/smm/en-smm-eula.pdf

#### **NORMATIVA FCC**

Questo apparecchio è conforme alla parte 15 delle norme FCC. L'uso è soggetto alle due seguenti condizioni:

- 1. Questo dispositivo non deve causare interferenze nocive.
- 2. Questo dispositivo deve accettare ogni interferenza ricevuta, incluse interferenze che potrebbero causare alterazioni del funzionamento.

Questo prodotto è stato testato ed è risultato conforme ai limiti per I dispositivi digitali di classe B, secondo le specifiche della parte 15 delle norme FCC. Tali limiti sono stati studiati per fornire una ragionevole protezione dalle interferenze dannose in un edificio ad uso residenziale. Questo prodotto genera, utilizza e può diffondere energia a radiofrequenza. Se non viene installato e utilizzato in conformità con le istruzioni del produttore, può dare luogo a interferenze nella ricezione degli apparecchi radio. Non è comunque garantita l'assenza di interferenze in particolari installazioni. Qualora il prodotto dovesse provocare interferenze nella ricezione radiotelevisiva, cosa verificabile spegnendo e riaccendendo l'apparecchio, si consiglia di eliminare l'interferenza in uno dei seguenti modi:

- 1. Aumentare la distanza che separa l'apparecchiatura dal ricevitore.
- 2. Collegare l'apparecchio alla presa di un circuito diverso da quello a cui si è collegato il ricevitore.
- 3. Rivolgersi al rivenditore o ad un tecnico radiotelevisivo esperto.

## Español

Guía de inicio rápido Instrucciones de seguridad Garantía

Acuerdo de usuario final

## El reproductor de un vistazo

## Carga del reproductor

La carga completa tarda hasta tres horas.

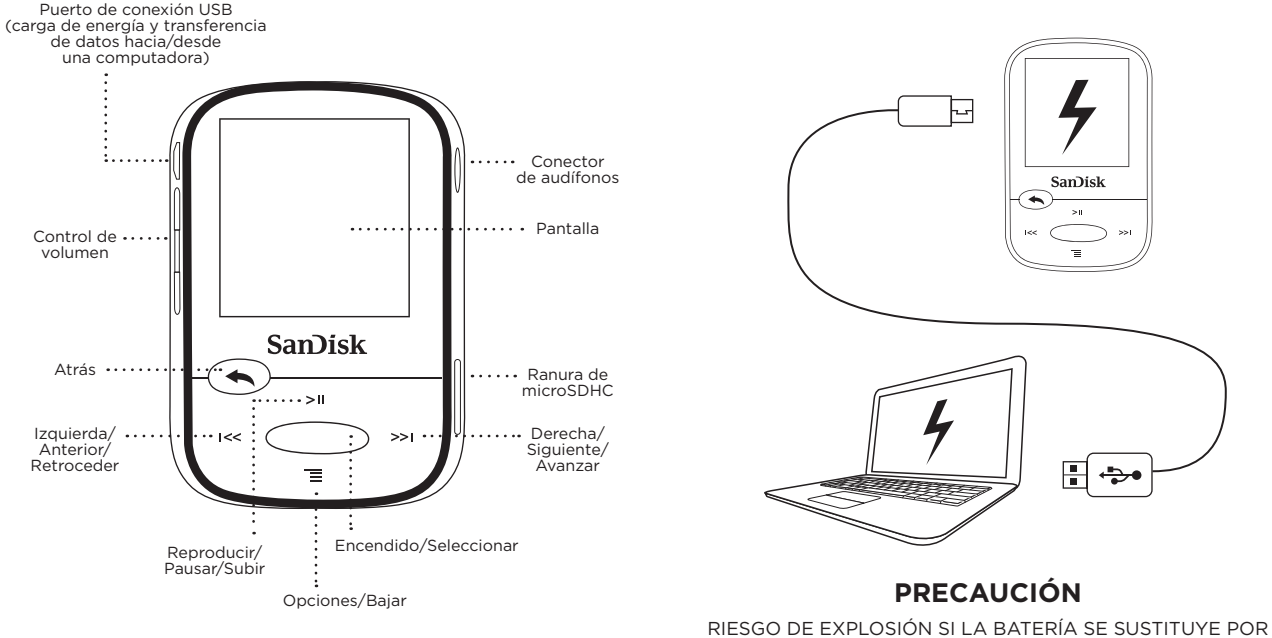

UN TIPO INCORRECTO.DESECHE LAS BATERÍAS USADAS DE ACUERDO CON LAS INSTRUCCIONES.

## Descarga de archivos

## **Usuarios de Windows**

- 1. Conecte el reproductor al PC mediante el conector USB.
- 2. Abra "Equipo" o "Mi PC" en el ordenador.
- 3. Haga doble clic en el icono "Clip Sport".
- 4. Arrastre y suelte los archivos a la carpeta deseada del dispositivo.

## **Usuarios de Mac**

Visite el siguiente vínculo para obtener instrucciones paso a paso:

## http://kb.sandisk.com/

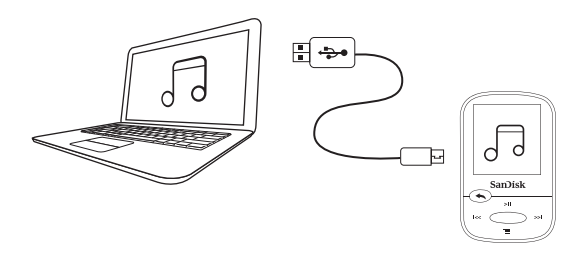

## Reproducción de música

- Coloque los tapones del tamaño correcto a los audífonos y conéctelos al reproductor.
- Pulse el botón central para encender el reproductor.
- Pulse los botones izquierdo o derecho para desplazarse por las opciones y seleccione Música en el menú principal pulsando el botón central.
- Pulse los botones superior o inferior para explorar las opciones de música y pulse el botón central para seleccionar la opción deseada. (Si lo necesita, repita este paso hasta que se muestren las canciones.)
- Pulse los botones superior o inferior para explorar las canciones y pulse el botón central para reproducir la opción deseada. Pulse los botones izquierda o derecha para saltar una canción.
- Pulse el botón superior para hacer una pausa o reiniciar una canción.
- Pulse el botón Atrás para volver al nivel del menú anterior.

## Uso de una tarjeta de tarjeta

Una tarjeta opcional microSD™ o microSDHC™\* proporciona espacio de almacenamiento adicional.

Solo hay que insertar la tarjeta en la ranura correspondiente que se encuentra en el lateral del reproductor.

Nota: El contenido de la tarjeta se mostrará debajo del menú CARD.

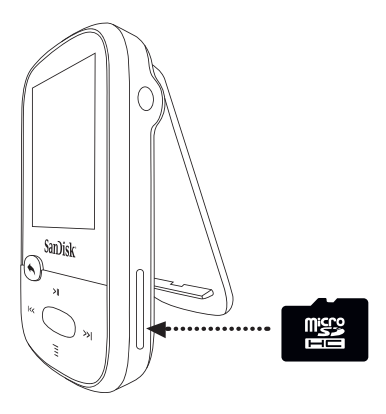

## Consejos y solución de problemas

Para un mejor rendimiento, descargue el firmware más reciente en:

## http://kb.sandisk.com/clipsport

- 2. Mantenga pulsado el botón de encendido/apagado durante 10 segundos para reiniciar el dispositivo y desbloquearlo de cualquier condición temporal como el bloqueo o la imposibilidad de conectarlo al ordenador.
- 3. Si el dispositivo no puede encenderse, realice un reinicio (consulte el paso 2) y conéctelo al ordenador. Compruebe el nivel de la batería y recárguela si fuera necesario.
- 4. Si el dispositivo no puede ser detectado por el ordenador, compruebe que este cumple los requisitos mínimos del sistema.
- 5. Para obtener información de soporte técnico o más información sobre las funciones del reproductor, visite:

http://kb.sandisk.com/clipsport

\* La tarjeta no se incluye; se vende por separado.

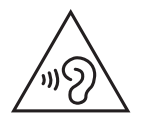

### **¡ATENCIÓN! INFORMACIÓN IMPORTANTE** DEBE LEERLA ANTES DE USAR EL REPRODUCTOR MP3

**Instrucciones de seguridad**

Su reproductor MP3 está equipado con una variedad de funciones. Para ayudarle a disfrutar al máximo de su escucha, SanDisk desea advertirle que es importante utilizar los cascos del reproductor MP3 a un nivel de audición seguro.

- La exposición o la exposición repetida durante un período prolongado de tiempo a la música y a otros sonidos que estén demasiado altos puede causar daños a su audición, lo que da como resultado una pérdida de audición temporal o incluso permanente inducida por el ruido.
- Los síntomas de pérdida auditiva aumentan gradualmente con la prolongada exposición a elevados niveles de volumen.
- Al comienzo, es posible que no se dé cuenta de la pérdida hasta que se detecte en un test de audición.
- Su audición se puede adaptar a volúmenes más elevados de sonido. Para evitar cualquier impacto dañino a su audición, debe controlar el sonido que procede de los cascos y establecer el volumen del reproductor MP3 a un ajuste más bajo en el que lo pueda escuchar clara y confortablemente.
- Los estudios, incluyendo el de NIDCD, indican que es improbable que los sonidos de menos de 80 decibelios, incluso después de una prolongada exposición, causen una pérdida de audición.
- Escuche su reproductor MP3 a un nivel tal que todavía pueda escuchar las conversaciones y a otras personas de su entorno sin gritar cuando intenta hablar con ellas.
- También puede ser peligroso reproducir música con los cascos o auriculares a un volumen alto mientras camina o está realizando otras actividades. Debería tener sumo cuidado y dejar de usarlo en situaciones potencialmente peligrosas.
- No utilice auriculares ni cascos mientras conduce, pedalea o maneja un vehículo motorizado. Puede provocar un accidente de tráfico e incluso puede ser ilegal en algunas zonas.

#### **NIVELES DE AUDICIÓN**

Para ayudarle a que comprenda lo que puede considerarse un nivel de audición segura, se incluyen los siguientes ejemplos como referencia:

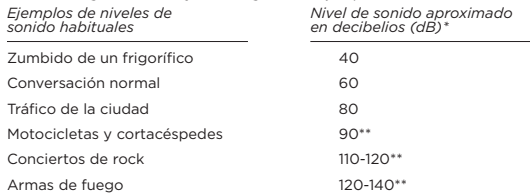

- \* dB: un decibelio (dB) es una unidad de medida relativa de la intensidad de la onda del sonido. En decibelios (dB), un nivel de señal medido se duplica con cada 3 dB adicionales.
- \*\* Estos niveles de decibelios de sonido se consideran dañinos bajo una exposición prolongada. La información anterior es cortesía del National Institute of Deafness and Other Communication Disorders (NIDCD): www.nidcd.nih.gov/health/hearing/noise.asp

#### **INSTRUCCIONES DE ELIMINACIÓN**

No se deshaga de este dispositivo y lo elimine con residuos varios. La incorrecta eliminación puede ser dañina para el entorno y para la salud humana. Consulte con los organismos responsables de residuos para obtener información sobre los sistemas de recogida y de depósito en su área.

#### **LEA LAS SIGUIENTES INSTRUCCIONES DE SEGURIDAD ADICIONALES ATENTAMENTE ANTES DE UTILIZAR EL REPRODUCTOR MP3:**

- Mantenga el reproductor MP3 lejos de fregaderos, bañeras, duchas bebidas, lluvia y cualquier otra fuente de humedad. La humedad puede causar descargas eléctricas en cualquier dispositivo electrónico.
- Limpie el reproductor MP3 con un paño suave usado para limpiar los cristales de las gafas.
- No permita que los niños usen el reproductor MP3 sin supervisión.
- Nunca fuerce ningún conector en los puertos de su reproductor MP3 o en su ordenador. Asegúrese de que los conectores tienen idéntica forma y tamaño antes de conectarlos.
- No desmonte, aplaste, cortocircuite ni incinere la batería porque puede provocar un incendio, lesiones, quemaduras o cualquier otro riesgo de lesión.

#### **NOTA: PARA USO DOMÉSTICO Y PERSONAL**

Este producto está destinado para grabar y reproducir en su hogar y para su disfrute personal. La copia y el uso comercial de material sujeto a derechos de autor sin permiso del propietario están prohibidos por la ley. El uso del reproductor MP3, en conformidad con todas las leyes de propiedad intelectual aplicables y derechos de autor, es responsabilidad del usuario del producto.

#### **AVISO DE PROPIEDAD INTELECTUAL DE TERCEROS**

Este producto está protegido por ciertos derechos de propiedad intelectual de Microsoft Corporation. El uso o distribución de dicha tecnología fuera de este producto está prohibido sin licencia de Microsoft o de una filial Microsoft autorizada.

Los proveedores de contenido están usando la tecnología de gestión de derechos digitales para el Windows Media contenido en este dispositivo ("WM-DRM") para proteger la integridad de su contenido ("Contenido seguro") para que su propiedad intelectual, incluyendo los derechos de propiedad intelectual, de dicho contenido no sea malversado. Este dispositivo utiliza el software WM-DRM para reproducir contenido seguro (software "WM-DRM"). En caso de que el software WM-DRM de este dispositivo se vea comprometido, los propietarios del contenido seguro ("Propietarios de contenido seguro") pueden solicitar que Microsoft revoque los derechos del software WM-DRM para adquirir nuevas licencias con objeto de copiar, mostrar y/o reproducir contenido seguro. La revocación no modifica la capacidad del software WM-DRM de reproducir contenido no protegido. Se enviará al dispositivo una lista del software WM-DRM revocado siempre que descargue una licencia para contenido seguro de Internet o desde un ordenador. Microsoft puede, junto con tal licencia, descargar también las listas de revocación en el dispositivo en nombre de los Propietarios de contenido seguro.

ESTE PRODUCTO SE LICENCIA BAJO EL CONTRATO DE MPEG-4 VISUAL PATENT PORTFOLIO LICENSE (LICENCIA DE CARTERA DE PATENTES MPEG-4 VISUAL) PARA EL USO PERSONAL CON FINES NO COMERCIALES POR PARTE DE UN CONSUMIDOR PARA (i) LA CODIFICACIÓN DE VÍDEO DE CONFORMIDAD CON EL ESTÁNDAR MPEG-4 VISUAL ("VÍDEO MPEG-4") Y/O (ii) LA DESCODIFICACIÓN DE VÍDEO MPEG-4 QUE HAYA SIDO CODIFICADO POR UN CONSUMIDOR QUE REALICE UNA ACTIVIDAD PERSONAL CON FINES NO COMERCIALES Y/O SE HAYA OBTENIDO DE UN PROVEEDOR DE VÍDEO AL CUAL SE LE HAYA CONCEDIDO UNA LICENCIA DE MPEG LA PARA SUMINISTRAR VÍDEO MPEG-4. NO SE CONCEDERÁ LICENCIA ALGUNA NI SE INTERPRETARÁ DE FORMA TÁCITA PARA NINGÚN OTRO USO. PARA OBTENER MÁS INFORMACIÓN, INCLUIDA LA RELACIONADA CON LA CONCESIÓN DE LICENCIAS Y LOS USOS PROMOCIONALES, INTERNOS Y COMERCIALES SE PUEDE OBTENER DE MPEGLA, LLC. EN LA DIRECCIÓN HTTP://WWW.MPEGLA.COM.

Tecnología de codificación de audio MPEG de capa 3 de Fraunhofer IIS and Thompson.

#### **Manual de usuario en línea y Acuerdo de Licencia de Usuario Final**

Visite www.com/support para descargar el Manual de usuario en línea y el Acuerdo de Licencia de Usuario Final.

#### **Garantía de productos minoristas del fabricante de SanDisk**

SanDisk garantiza al usuario final que este producto, excluyendo el contenido o software proporciona con o en el producto, está libre de defectos materiales en la fabricación, está en conformidad con las especificaciones del producto publicadas de SanDisk y es apto para el uso normal durante el Período de garantía, especificado en la tabla, a partir de la fecha de compra siempre que el producto esté legalmente comercializado.

Para cualquier reclamación de garantía que desee realizar, póngase en contacto con SanDisk en el número de teléfono 1-866 SanDisk o escriba a support@SanDisk.com dentro del período de garantía y adjunte la prueba de compra (donde se muestre la fecha y el lugar de compra, así como el nombre del distribuidor) y el nombre, tipo y número de producto. Debe devolver el producto tras obtener un número de Cambio autorizado del producto (RMA) y seguir cualquier instrucción indicada. Para obtener más información, visite www.sandisk.es y seleccione "soporte".

SanDisk reparará a su elección este producto o le proporcionará uno equivalente; y en caso de no poder repararlo o sustituirlo, le devolverá dinero. SanDisk no se responsabiliza de daños indirectos o consecuenciales (incluyendo la pérdida de datos) ni de los daños causados por un uso indebido (incluyendo el uso de un dispositivo no compatible y no usarse de acuerdo con las instrucciones), o por una instalación incorrecta, reparación no profesional, modificación o accidente. En esto reside la completa responsabilidad de SanDisk que nunca superará el precio que pagó por el producto, más los costes necesarios ue abonó para la reclamación de garantía. Los productos de SanDisk no deben usarse en aplicaciones en las que un fallo podría amenazar con lesiones o la vida, como equipos de mantenimiento de vida. SANDISK NIEGA TODAS LAS GARANTÍAS EXPRESAS E IMPLÍCITAS EN LA MEDIDA Y CON EL ALCANCE PERMITIDO POR LA LEY. SI SANDISK NO PUEDE RENUNCIAR A CUALQUIER GARANTÍA IMPLÍCITA DURANTE LA LEY VIGENTE, EN LA MEDIDA Y CON EL ALCANCE QUE ESTA PERMITA, TALES GARANTÍAS IMPLÍCITAS ESTÁN LIMITADAS A LA DURACIÓN DE LA GARANTÍA EXPRESA. LA DURACIÓN DE LA GARANTÍA EN CUALQUIER PRODUCTO REEMPLADO SE CORRESPONDERÁ A LA PARTE DEL PERÍODO DE GARANTÍA RESTANTE DEL PRODUCTO ORIGINAL. La legislación nacional, estatal o local puede concederle otros derechos que no se ven afectados por esta garantía.

Русский

SanDisk es una marca comercial de SanDisk Corporation, registrada en Estados Unidos y en otros países. Las marcas y logotipos microSD y microSDHC son marcas comerciales de SD-3C, LLC. Todas las demás marcas comerciales pertenecen a sus respectivos propietarios.

© 2014 SanDisk Corporation. Todos los derechos reservados. Fabricado en China.

#### **Acuerdo de licencia de usuario final**

http://mp3support.sandisk.com/smm/en-smm-eula.pdf

## Русский

#### **REGULACIÓN FCC**

Este dispositivo cumple con la Parte 15 de las Normas FCC. El funcionamiento está sujeto a las dos condiciones siguientes:

- 1. Este dispositivo no puede causar interferencia dañina y
- 2. Este dispositivo debe aceptar cualquier interferencia recibida, incluyendo la interferencia que puede causar un funcionamiento no deseado.

Este equipo se ha probado y se ha encontrado que cumple con los límites para un dispositivo digital de Clase B, de conformidad con la Parte 15 de las Normas FCC. Estos límites están diseñados para proporcionar una protección razonable contra la interferencia dañina en una instalación residencial. Este equipo genera, usa y puede radiar energía de radiofrecuencia y, si no está instalado ni se usa de acuerdo con las instrucciones, puede causar interferencias perjudiciales para las comunicaciones por radio. Sin embargo, no se garantiza que no se produzcan interferencias en una determinada instalación. Si este equipo causa interferencia con la recepción de radio o televisión, que se puede determinar apagando y encendiendo el equipo, se aconseja al usuario que intente corregir la interferencia siguiendo una o más de las medidas siguientes:

- 1. Aumente la separación entre el equipo y el receptor.
- 2. Conecte el equipo en un enchufe diferente para que el equipo y el receptor estén en circuitos diferentes.
- 3. Consulte con el distribuidor o un técnico experto en radio o TV si necesita ayuda.

Краткое руководство пользователя

Инструкции по технике безопасности

гарантия

Соглашение конечного пользователя

## Зарядка плеера

## Краткий обзор плеера

Для полной зарядки может потребоваться до 3 часов.

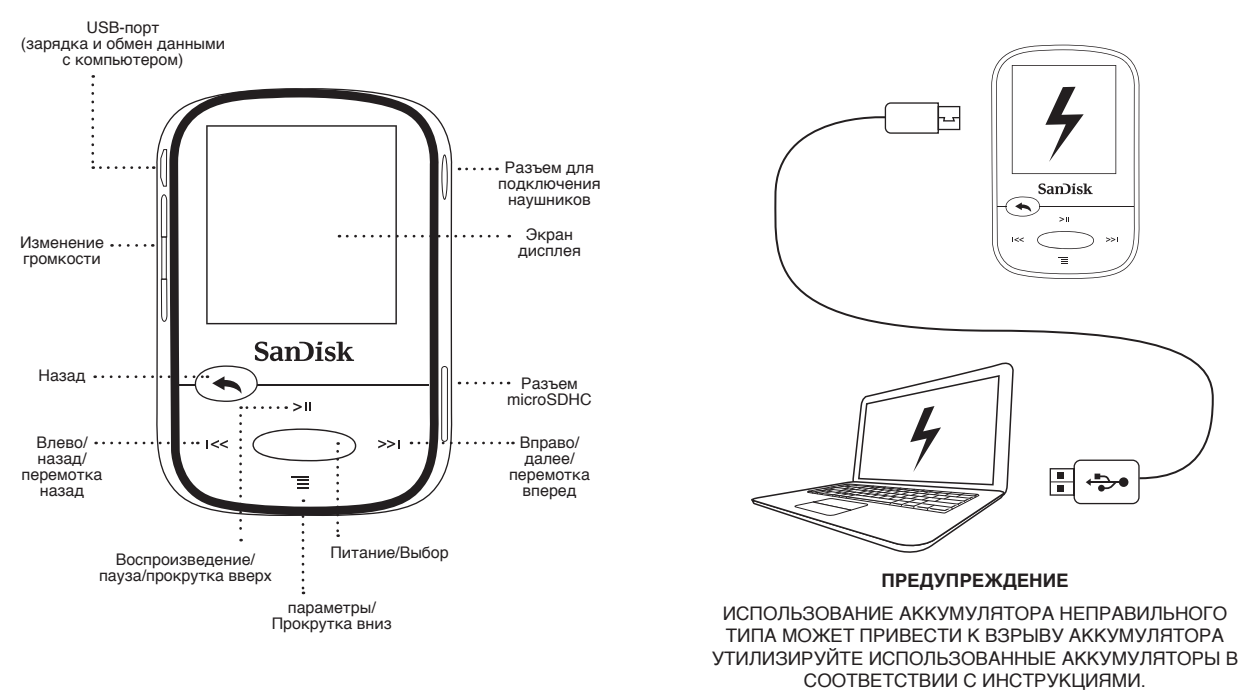

## Загрузка файлов

## Пользователи Windows

- 1. Подключите плеер к USB-разъему компьютера.
- 2. На компьютере откройте папку "Мой компьютер".
- 3. Дважды щелкните значок "Clip Sport".
- 4. Перетащите файлы в нужную папку плеера.

## Пользователи Mac

Пошаговые инструкции см. на следующей ссылке:

## http://kb.sandisk.com/

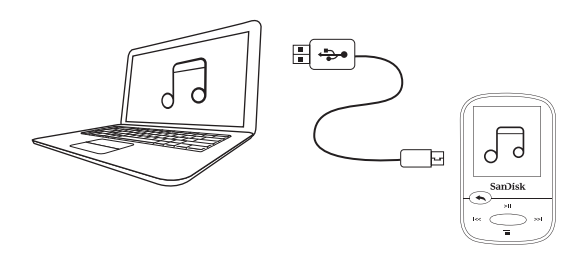

## Воспроизведение музыки

- Прикрепите амбушюры правильного размера к наушникам и подключите наушники к плееру.
- Нажмите центральную клавишу, чтобы включить плеер.
- С помощью кнопок "влево" и "вправо" прокрутите список параметров и выберите пункт "Music" (Музыка) в главном меню, нажав центральную клавишу.
- Нажмите верхнюю или нижнюю клавишу, чтобы просмотреть параметры музыки, затем нажмите центральную клавишу, чтобы выбрать нужный параметр. (При необходимости повторите это действие до появления композиций.)
- Для просмотра композиций нажимайте верхнюю или нижнюю клавишу, затем нажмите центральную клавишу, чтобы воспроизвести нужную композицию.
- Для пропуска композиций нажимайте клавиши "влево" или "вправо".
- Нажмите верхнюю клавишу для паузы или прослушивания композиции сначала.
- Нажмите кнопку возврата для перехода к предыдущему меню.

## Использование карты памяти

Дополнительная карта\* microSD™ или microSDHC™ предоставляет пространство для хранения данных.

Просто вставьте карту в соответствующий разъем на боковой панели плеера.

Примечание. Содержимое карты отображается в меню CARD (Карта).

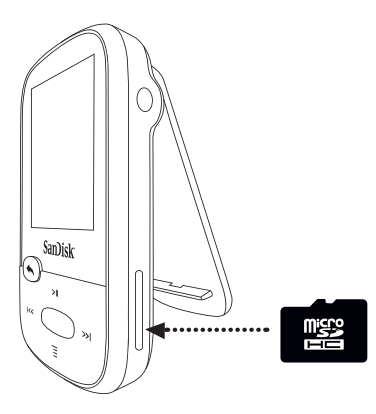

### Рекомендации по эксплуатации и устранению неполадок

Для оптимальной производительности загрузите последнюю версию микропрограммы на веб-сайте

## http://kb.sandisk.com/clipsport

- 2. Нажмите кнопку включения/выключения и удерживайте ее нажатой 10 секунд, чтобы выполнить сброс устройства и вывести его из любого временного состояния, например, "зависания" или ошибки при подключении к компьютеру.
- 3. При ошибке включения устройства выполните сброс (см. действие 2) и подключите к компьютеру. Проверьте уровень заряда аккумулятора и зарядите устройство при необходимости.
- 4. Если устройство не обнаруживается компьютером, убедитесь, что компьютер соответствует минимальным системным требованиям.
- 5. Информацию о поддержке или функциях плеера см. на вебстранице

http://kb.sandisk.com/clipsport

\* Карта памяти приобретается отдельно.

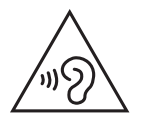

### **ВНИМАНИЕ! ВАЖНАЯ ИНФОРМАЦИЯ**  ПЕРЕД ИСПОЛЬЗОВАНИЕМ MP3-ПЛЕЕРА ВНИМАТЕЛЬНО ИЗУЧИТЕ ДАННЫЙ РАЗДЕЛ

#### **Инструкции по технике безопасности**

MP3-плеер поддерживает множество различных функций. Чтобы увеличить впечатление от прослушиваемой музыки, компания SanDisk рекомендует устанавливать безопасный уровень громкости при использовании наушников MP3-плеера.

- Прослушивание музыки в течение длительного времени при слишком высоком уровне громкости может привести к частичной или полной потере слуха, вызванной повышенным уровнем шума.
- Симптомы потери слуха проявляются постепенно при продолжительном прослушивании на высоком уровне громкости.
- На начальном этапе симптомы потери слуха не проявляются и могут быть обнаружены только при проведении специализированной проверки остроты слуха.
- При прослушивании звуков с высоким уровнем громкости происходит приспособление слуха. Чтобы предотвратить вредное воздействие на органы слуха, при использовании наушников рекомендуется устанавливать на MP3 плеере умеренный уровень громкости, при котором обеспечивается отчетливое и комфортное восприятие звуков.
- По данным исследований (в том числе проведенных институтом NIDCD) относительно безопасным для слуха, даже при длительном прослушивании, является уровень громкости менее 80 дБ.
- Установите на MP3-плеере такой уровень громкости, при котором вы сможете слышать других людей и разговаривать с ними не повышая голоса.
- Кроме того, прослушивание музыки в наушниках с высоким уровнем громкости может привести к опасности во время прогулки или других действий. Проявите дополнительное внимание и прекратите использовать плеер в потенциально опасных ситуациях.
- Не пользуйтесь наушниками во время управления автомобилем, велосипедом или любым другим моторизованным средством передвижения. Это может повлечь за собой возникновение опасной ситуации, а в некоторых регионах противоречит законодательству.

#### **УРОВНИ ГРОМКОСТИ ЗВУКОВ**

Чтобы помочь определить, какой уровень громкости может считаться безопасным, предлагается ознакомиться со следующими примерами:

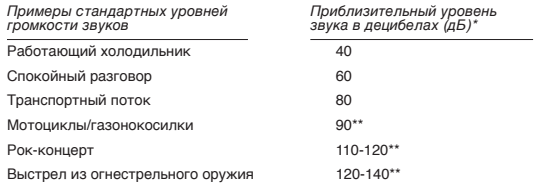

\* Децибел (дБ) — относительная единица измерения силы давления звуковой волны. При повышении уровня звука на 3 дБ уровень сигнала возрастает в 2 раза.

\*\* Уровни громкости, считающиеся вредными при длительном воздействии. Приведенная выше информация предоставлена институтом National Institute of Deafness and Other Communication Disorders (NIDCD): www.nidcd.nih.gov/health/hearing/noise.asp

#### **ИНСТРУКЦИИ ПО УТИЛИЗАЦИИ**

Не утилизируйте данное устройство совместно с неотсортированными бытовыми отходами. Нарушение правил утилизации может привести к причинению вреда окружающей среде или здоровью человека. Для получения дополнительной информации по региональным системам сбора, возврата и утилизации отходов обратитесь в соответствующие местные органы власти.

#### **ПЕРЕД ИСПОЛЬЗОВАНИЕМ MP3-ПЛЕЕРА ПРОЧИТАЙТЕ ВНИМАТЕЛЬНО ПРИВЕДЕННУЮ НИЖЕ ИНФОРМАЦИЮ.**

- Не подвергайте MP3-плеер воздействию влаги (попадание в раковину, ванну, под душ, дождь или другие источники влаги). Попадание влаги на любое электронное устройство может привести к поражению электрическим током.
- Выполняйте чистку MP3-плеера с помощью мягкой безворсовой ткани, например, применяемой для чистки стеклянных линз.
- Не допускайте использования MP3-плеера детьми без соответствующего надзора.
- Не применяйте чрезмерное усилие при подключении любых разъемов к портам MP3-плеера или компьютера. Перед подключением разъемов убедитесь, что они имеют надлежащие размер и форму.
- Не допускаются разборка, деформация, замыкание или нагрев аккумулятора. Это может привести к возгоранию, травмам, ожогам или возникновению других опасных ситуаций.

#### **ПРИМЕЧАНИЕ. ДЛЯ ДОМАШНЕГО И ЛИЧНОГО ПОЛЬЗОВАНИЯ**

Данное изделие предназначено для записи и воспроизведения файлов в личных целях в домашнем окружении. Копирование и коммерческое использование материалов, защищенных законами об охране авторских прав, без соответствующего разрешения владельца авторских прав может быть запрещено законом. Пользователь MP3-плеера несет ответственность за использование данного плеера в соответствии с любыми законами, действующими в сфере охраны авторских прав и интеллектуальной собственности.

#### **ИЗВЕЩЕНИЕ ОБ ИНТЕЛЛЕКТУАЛЬНОЙ СОБСТВЕННОСТИ ТРЕТЬИХ ЛИЦ**

Данное изделие защищено правами на интеллектуальную собственность корпорации Microsoft. Использование или распространение данной технологии отдельно от данного изделия без соответствующей лицензии корпорации Microsoft или уполномоченной дочерней компании Microsoft запрещено Поставщики содержимого используют технологию цифрового управления правами для файлов Windows Media, содержащуюся на данном устройстве ("WM-DRM"), в целях защиты целостности содержимого ("защищенное содержимое"), что позволяет защитить интеллектуальную собственность (включая авторские права) от несанкционированного использования. Для воспроизведения защищенного содержимого на данном устройстве используется программное обеспечение WM-DRM. В случае нарушения защиты программного обеспечения WM-DRM на данном устройстве владелец защищенного содержимого имеет право направить в корпорацию Microsoft запрос на аннулирование прав на программное обеспечение WM-DRM и получение новых лицензий на копирование, просмотр и воспроизведение защищенного содержимого. При аннулировании прав в программном обеспечении WM-DRM сохраняется возможность воспроизведения незащищенного содержимого. Список аннулированных лицензий программного обеспечения WM-DRM передается на устройство при загрузке каждой лицензии на защищенное содержимое из Интернета или с компьютера. Совместно с подобной лицензией корпорация Microsoft может также загружать на устройство списки аннулированных лицензий от лица владельцев защищенного содержимого.

ЭТОТ ПРОДУКТ ЛИЦЕНЗИРОВАН В РАМКАХ ПОРТФЕЛЯ ЛИЦЕНЗИОННЫХ ПАТЕНТОВ НА MPEG-4 VISUAL В ЦЕЛЯХ ПЕРСОНАЛЬНОГО И НЕКОММЕРЧЕСКОГО ИСПОЛЬЗОВАНИЯ ПОТРЕБИТЕЛЕМ ДЛЯ (i) КОДИРОВАНИЯ ВИДЕО В СООТВЕТСТВИИ СО СТАНДАРТОМ MPEG-4 VISUAL ("MPEG-4 VIDEO") И/ИЛИ (ii) ДЕКОДИРОВАНИЯ MPEG-4 VIDEO, ЗАКОДИРОВАННОГО ПОТРЕБИТЕЛЕМ В РАМКАХ ПЕРСОНАЛЬНОЙ И НЕКОММЕРЧЕСКОЙ ДЕЯТЕЛЬНОСТИ, И/ИЛИ ПОЛУЧЕННОГО ОТ ПОСТАВЩИКА ВИДЕО, ЛИЦЕНЗИРОВАННОГО ЛАБОРАТОРИЕЙ MPEG LAB ДЛЯ ПРЕДОСТАВЛЕНИЯ ВИДЕО MPEG-4. ЛИЦЕНЗИЯ НЕ ПОДРАЗУМЕВАЕТ И НЕ ПРЕДОСТАВЛЯЕТ ПРАВ НА КАКОЕ-ЛИБО ДРУГОЕ ИСПОЛЬЗОВАНИЕ. ДОПОЛНИТЕЛЬНУЮ ИНФОРМАЦИЮ. ОТНОСЯЩУЮСЯ К РЕКЛАМНОМУ ВНУТРЕННЕМУ, КОММЕРЧЕСКОМУ ИСПОЛЬЗОВАНИЮ И ЛИЦЕНЗИРОВАНИЮ МОЖНО ПОЛУЧИТЬ В КОМПАНИИ MPEGLA, LLC. СМ. HTTP://WWW.MPEGLA. COM.

Технология кодирования звука MPEG Layer-3 лицензирована у института Fraunhofer IIS и Thompson.

#### **Интерактивное руководство пользователя и лицензионное соглашение конечного пользователя**

Перейдите на страницу www.com/support для загрузки интерактивного руководства пользователя и лицензионного соглашения конечного пользователя.

#### **Гарантия на розничные продукты от производителя — компании SanDisk**

Компания SanDisk гарантирует конечному пользователю, что данный продукт, за исключением содержимого и программного обеспечения, поставляемого вместе с продуктом или в нем, не будет содержать дефектов материалов, будет соответствовать опубликованным компанией SanDisk спецификациям и подходит для надлежащего использования в течение периода гарантийного обслуживания, указанного в таблице, начиная с даты покупки, при условии, что данный продукт был законно продан. При предъявлении претензий по гарантии обратитесь в компанию SanDisk по телефону 1-866 SanDisk или по адресу электронной почты support@SanDisk.com в период действия гарантии и предоставьте доказательство покупки (с датой, местом покупки и названием торгового посредника), а также имя, тип и номер продукта. Продукт можно вернуть после получения номера разрешения на возврат материалов, затем следуйте перечисленным инструкциям. Для получения дополнительных сведений посетите страницу www.sandisk.com и выберите раздел поддержки.

Компания SanDisk, по своему усмотрению, произведет ремонт или предоставит эквивалентный продукт; если нет возможности отремонтировать или обменять товар, будет возвращена его стоимость. Компания SanDisk не несет ответственность за косвенный ущерб (включая потерю данных) или ущерб, вызванный неправильным использованием (включая использование вместе с несовместимым устройством и не соответствующее инструкциям использование), неправильной установкой, непрофессиональным ремонтом, модификацией или несчастным случаем. Здесь изложена единственная гарантия компании SanDisk, которая никогда не будет превосходить цены товара с учетом затрат на предъявление претензий по гарантии. Изделия SanDisk не должны применяться в условиях, когда выход их из строя может привести к травме или летальному исходу, например, не должны использоваться в системах жизнеобеспечения. КОМПАНИЯ SANDISK ОТКАЗЫВАЕТСЯ ОТ ВСЕХ ДРУГИХ ГАРАНТИЙ, ЯВНЫХ ИЛИ ПОДРАЗУМЕВАЕМЫХ, В МАКСИМАЛЬНОЙ СТЕПЕНИ, РАЗРЕШЕННОЙ ДЕЙСТВУЮЩИМ ЗАКОНОДАТЕЛЬСТВОМ. ЕСЛИ КОМПАНИЯ SANDISK НЕ МОЖЕТ ОТКАЗАТЬСЯ НА ЗАКОННОМ ОСНОВАНИИ ПОДРАЗУМЕВАЕМЫХ ГАРАНТИЙ, ТОГДА В МАКСИМАЛЬНО ДОПУСТИМОЙ СТЕПЕНИ ПОДРАЗУМЕВАЕМЫЕ ГАРАНТИИ ОГРАНИЧИВАЮТСЯ СРОКОМ ДЕЙСТВИЯ ПРЯМОЙ ГАРАНТИИ. СРОК ДЕЙСТВИЯ ГАРАНТИИ НА ЛЮБОЕ ЗАМЕНЯЕМОЕ ИЗДЕЛИЕ БУДЕТ РАВЕН ЧАСТИ ПЕРИОДА ГАРАНТИИ, ОСТАВШЕЙСЯ ДЛЯ ПЕРВОНАЧАЛЬНОГО ИЗДЕЛИЯ.

Национальное законодательством может наделять Вас другими правами, на которые данная гарантия не влияет.

SanDisk является товарным знаком корпорации SanDisk, зарегистрированным в США и других странах. Товарный знак microSD и microSDHC и логотипы являются товарными знаками компании SD-3C, LLC. Все остальные товарные знаки принадлежат соответствующим владельцам.

© 2014 SanDisk Corporation.Все права защищены. Сделано в Китае.

#### **Лицензионное соглашение конечного пользователя**

http://mp3support.sandisk.com/smm/en-smm-eula.pdf

#### **Требования FCC**

Данное устройство соответствует требованиям раздела 15 правил FCC. Эксплуатация устройства зависит от следующих двух условий:

- 1. Данное устройство может не являться причиной вредных помех.
- 2. Данное устройство должно допускать любые принимаемые помехи, включая помехи, которые могут вызвать нежелательное нарушение работы устройства.

Данное устройство было проверено и признано соответствующим ограничениям для цифровых устройств класса B в соответствии с разделом 15 правил FCC. Эти ограничения разработаны с целью обеспечения защиты от вредного излучения при эксплуатации устройства в жилых помещениях. Данное устройство генерирует, использует и может излучать электромагнитные волны в РЧдиапазоне и, в случае установки с отклонением от требований, изложенных в руководстве по установке, может стать источником радиопомех. Тем не менее, отсутствие помех при конкретных вариантах установки не гарантируется. Если данное устройство становится источником помех радио- или телевизионному сигналу, определяемых путем включения и выключения данного устройства, на пользователя возлагается обязанность принять соответствующие меры по устранению помех, в том числе:

- 1. Увеличить расстояние между устройством и приемником сигнала.
- 2. Подключить устройство к параллельной сети, отличной от сети, используемой приемником сигнала.
- 3. Обратиться за помощью к торговому представителю или квалифицированному специалисту по радио- и телевизионному оборудованию.

# **SanDisk®**